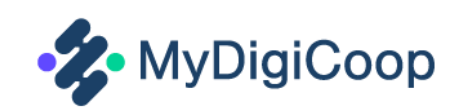

# MyDigiCoop Manual para profesores

Guía para Profesionales de la Educación para fomentar el Emprendimiento Socio-Cooperativo en la Educación Superior Educación.

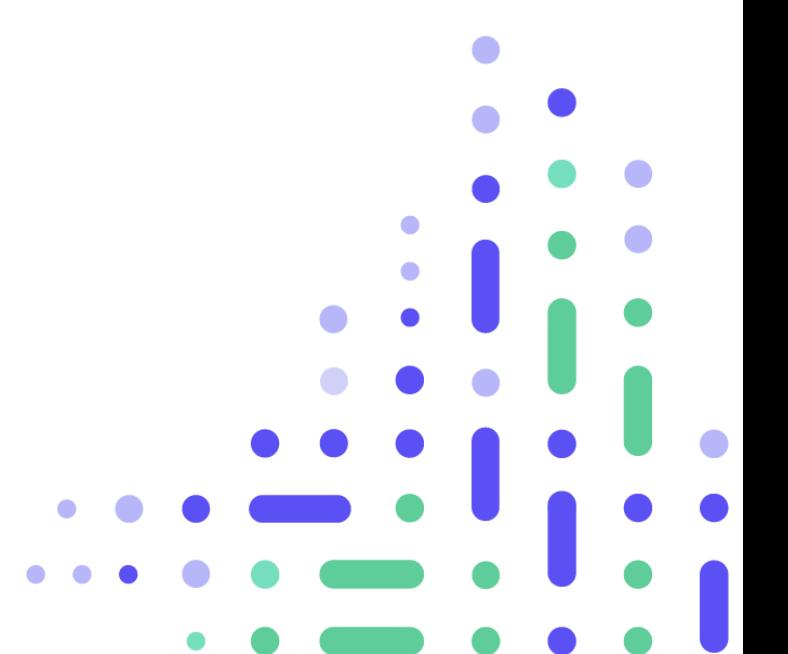

www.mydigicoop.eu©

# Contenido

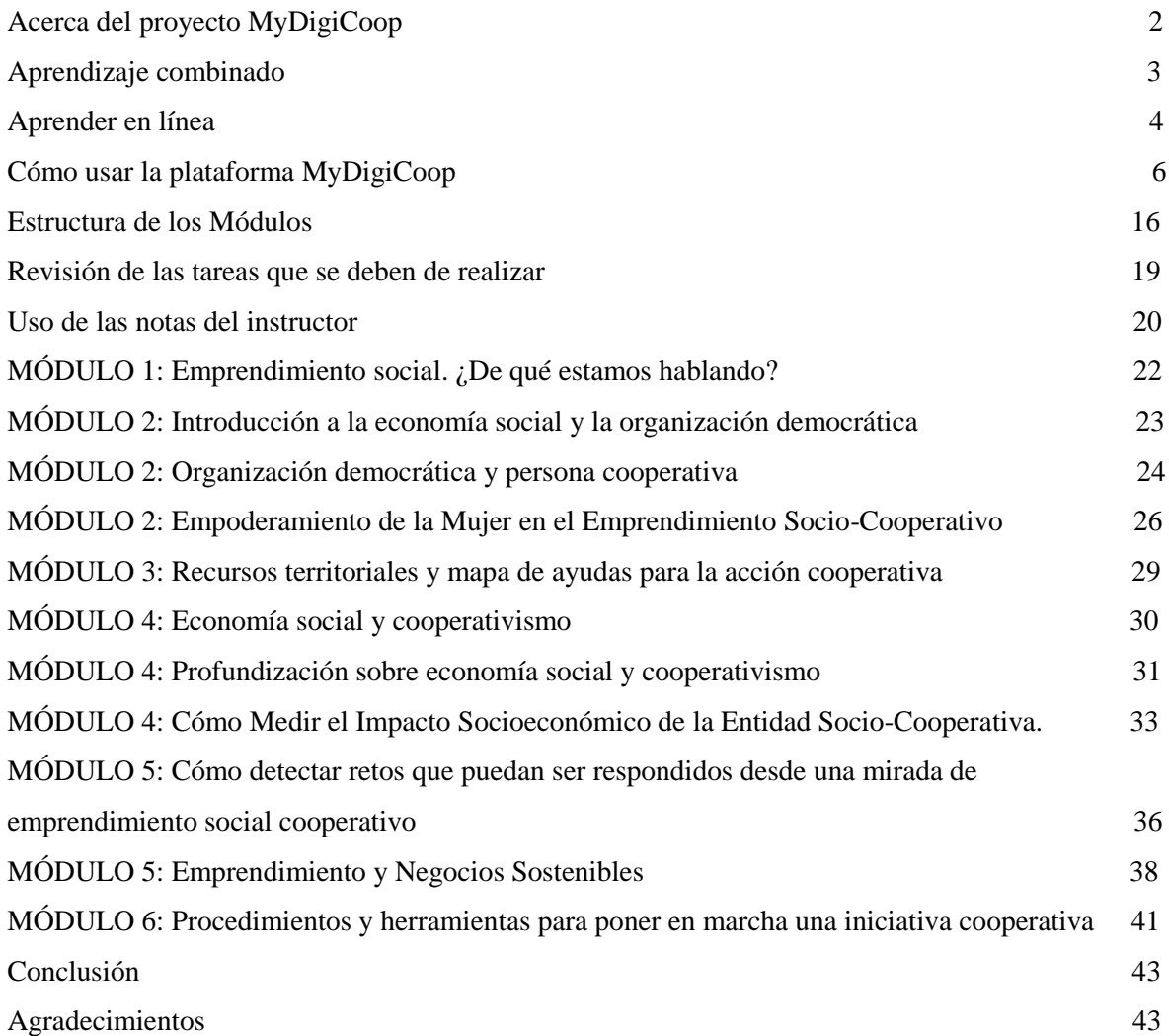

*Esta guía está diseñada para educadores que trabajan en el campo del emprendimiento social cooperativo en diversos programas de licenciatura. Son útiles para programas que no se enfocan en habilidades empresariales, así como para programas que ofrecen aprendizaje en línea o semipresencial.*

*Por lo tanto, estas pautas se han desarrollado para ayudar a los profesores interesados a comprender la idea detrás de la plataforma https://mydigicoop.eu/ y cómo usarla. También brindan una breve descripción de los módulos disponibles en la plataforma, incluidos los objetivos de aprendizaje, detalles sobre el trabajo de los estudiantes y actividades y recursos adicionales.*

# **Acerca del proyecto MyDigiCoop**

MyDigiCoop es un proyecto de asociación estratégica cofinanciado por el programa Erasmus+ de la Unión Europea.

MyDigiCoop se enfoca principalmente en prácticas innovadoras en la era digital. El proyecto está gestionado y desarrollado por 3 IES (Instituciones de Educación Superior) y 3 PYMEs (Pequeñas y Medianas Empresas) de 4 países europeos diferentes.

Entre otros, creemos que las habilidades y la mentalidad de emprendimiento socialcooperativo son las claves del siglo XXI, ya que tienen la capacidad de aumentar el empleo y mejorar la igualdad social.

Con esta visión en mente, MyDigiCoop establece un objetivo general para promover el espíritu empresarial cooperativo social en la educación superior (HE) equipando a los profesionales de la educación superior con herramientas y competencias en línea innovadoras para fomentar el espíritu empresarial cooperativo social entre sus estudiantes.

Para alcanzar este objetivo general, el proyecto persigue cinco objetivos específicos:

1. Mapear los perfiles emprendedores y cooperativistas de los estudiantes de ES.

2. Diseñar itinerarios de aprendizaje personalizados para estudiantes de ES con el objetivo de apoyar a los educadores de ES en el desarrollo de las competencias de los estudiantes.

3. Crear una plataforma virtual interactiva para apoyar el desarrollo de la economía social cooperativa y el emprendimiento social.

4. Proporcionar las habilidades, competencias y materiales necesarios a los docentes de ES para integrar el emprendimiento social cooperativo en sus cursos.

5. Fortalecer las sinergias y la cooperación entre instituciones de ES, empresas del sector público y privado y asociaciones mediante la inclusión de sus necesidades en el curso de formación.

### Socios de MyDigiCoop

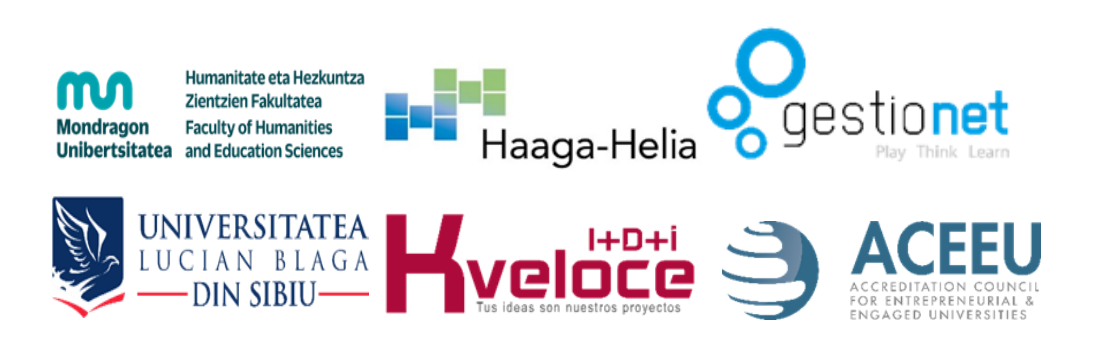

### **Aprendizaje Combinado**

*El aprendizaje combinado y en línea no solo cambia la forma en que los maestros organizan e imparten lecciones, sino que también juegan un papel importante en la redefinición de los métodos de enseñanza tradicionales al brindar oportunidades de aprendizaje sin precedentes.*

#### Aprendizaje mixto

Teniendo en cuenta los niveles mejorados de participación y retención de los estudiantes gracias a la combinación de entornos de aprendizaje, creemos que vale la pena avanzar en esta estrategia de enseñanza en la educación superior.

Pero ¿cuáles son los métodos más efectivos que los maestros pueden usar para ayudar y alentar a los estudiantes a asumir la responsabilidad de su propio camino de aprendizaje?

Los modelos de aprendizaje mixto funcionan mejor con estudiantes independientes y comprometidos que dominan las habilidades de gestión del tiempo. Al emplear estrategias efectivas de aprendizaje combinado, los maestros pueden aprovechar al máximo sus esfuerzos en línea y en clase.

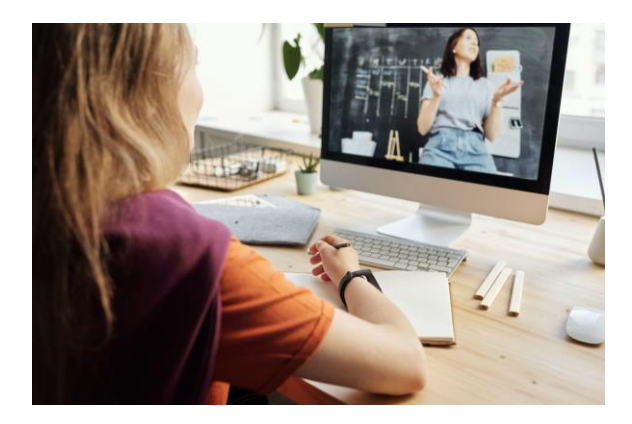

#### Mejores prácticas

Incorporar diversas actividades de aprendizaje Adaptarse a diferentes estilos de aprendizaje no es una tarea fácil, pero los maestros deben estar preparados para aplicar diversos métodos para maximizar la participación de los estudiantes. Mientras que algunos estudiantes pueden preferir aprender leyendo libros, otros prefieren buscar la interacción humana u obtener mejores resultados involucrándose en actividades prácticas. Por lo tanto, mediante el uso de diferentes actividades como discusiones grupales, cuestionarios interactivos y juegos, los maestros construyen relaciones de colaboración con sus alumnos que impulsarán mejores resultados en su educación.

#### Uso de recursos multimedia

En lugar de escribir información en una pizarra, ¿por qué no pedirles a los estudiantes que vean un video interesante? Vaya un paso más allá: solicita a los alumnos que vean un video antes de la clase y luego prepárese para participar en las discusiones durante la clase. ¿Por qué los maestros deberían transferir la información de los estudiantes cuando pueden determinar que los estudiantes la descubran por sí mismos y luego participar en actividades que requieren un pensamiento de orden superior?

#### Prueba con grupos de capacidades mixtas

Motive a los estudiantes a participar y trabajar juntos tanto en clase como fuera de ella. Al conectar a los estudiantes digitalmente, se conocerán mejor y desarrollarán una base sólida de valores compartidos. Hoy en día, la colaboración en línea efectiva se ha convertido en un requisito esencial en la mayoría de los lugares de trabajo

### **Aprender en Línea**

### Aprender en Línea

Cuando se enseña online, las interacciones con los estudiantes pueden ser sincrónicas, en cuyo caso los estudiantes interactúan con sus compañeros en la misma plataforma, al mismo tiempo, o asincrónicas, lo que les permite estudiar en su propio horario y discutir con sus colegas en ciertos foros.

A diferencia de las clases presenciales, la enseñanza en línea requiere que los instructores sean más específicos con respecto al acceso al contenido, el espacio y el tiempo para las discusiones, la estructura de las tareas y los plazos.

Los profesores también pueden optar por iniciar una discusión en una clase sincrónica y continuar debatiendo el tema en un foro asincrónico. Conectar los dos modelos de enseñanza brinda excelentes oportunidades para profundizar el conocimiento y explorar otros aspectos que no podrían haberse discutido sincrónicamente debido a la falta de tiempo suficiente

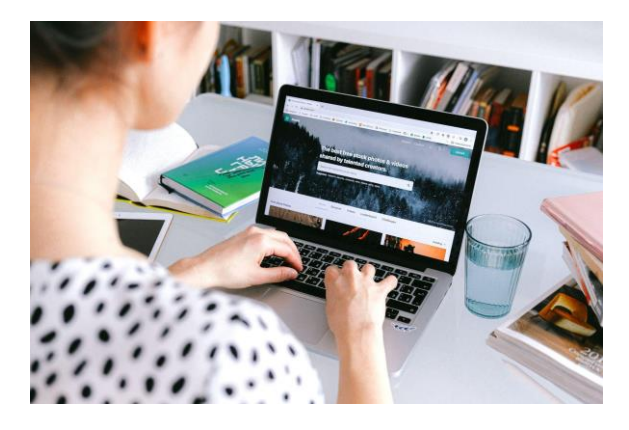

### Consejos para enseñar en línea

#### Haga que el plan de estudios sea claro

Ajuste su contenido y enfoque en línea para que coincida con el tipo de audiencia que asistirá a su curso.

#### Organice el material en la plataforma

Independientemente de la plataforma que esté utilizando, trate de simplificar y estructurar de la manera más eficiente posible la información entregada a los estudiantes. Crear carpetas explícitas para aclarar dónde se almacenan ciertos recursos.

#### Gestión de solicitudes distintas

Tenga en cuenta los posibles desafíos lingüísticos y culturales que pueden encontrar algunos estudiantes, especialmente los que no son hablantes nativos.

#### Despierta entusiasmo

Elija las herramientas y los recursos apropiados que estimulen a sus alumnos a participar en debates de apertura en clase.

#### Seguimiento

Cuando se reúna en línea, vuelva a traer a la discusión los problemas que quedaron sin abordar en el foro asíncrono. Reconozca los esfuerzos de los estudiantes incorporando sus respuestas en su declaración y luego insista en continuar con un tema en particular.

#### La retroalimentación es clave

Mediante el uso de herramientas interactivas, pregunte a sus alumnos qué les ayudaría a aprender de manera más eficaz. A veces, los estudiantes pueden tener ideas ingeniosas que harían que la enseñanza fuera más eficiente.

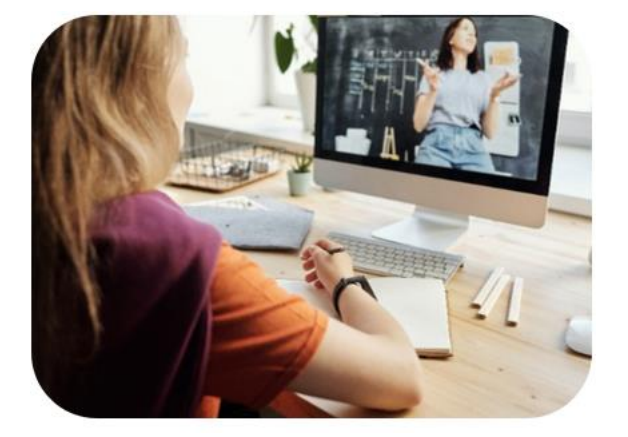

#### ¿Qué es el aprendizaje en línea?

El aprendizaje en línea literalmente significa aprender algo en Internet. Entonces, el punto clave es el uso de internet. En este término, internet es una herramienta de aprendizaje. Y suele implicar una distancia entre tú y tus profesores. Por ejemplo, durante la pandemia de Covid-19, muchos estudiantes estudiaron desde casa a través de internet.

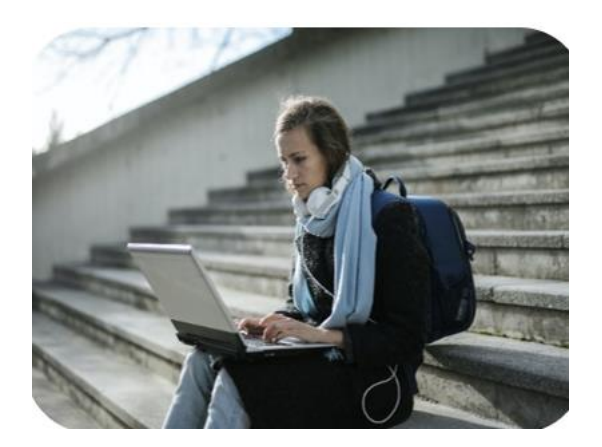

#### ¿Qué es el aprendizaje electrónico?

El aprendizaje electrónico se enfoca más en la interacción en línea entre tú como estudiante y el maestro. No requiere una distancia entre el estudiante y el maestro. Puede sentarse con su maestro y recibir la formación a través de un medio en línea. Por ejemplo, algunos profesores utilizan herramientas en línea para realizar actividades con los alumnos en el aula.

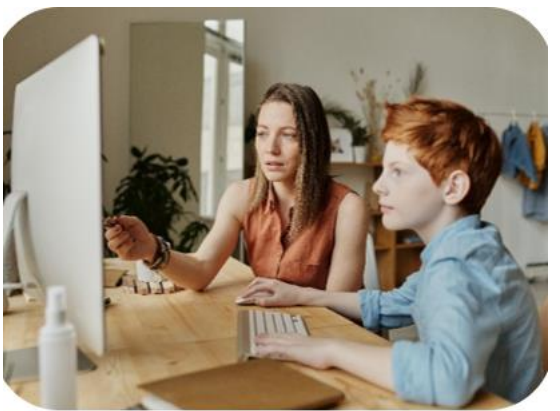

#### ¿Qué es el aprendizaje combinado?

El aprendizaje combinado significa una combinación de aprendizaje a distancia y el aprendizaje tradicional en el campus (en un salón de clases). Por ejemplo, hoy en día, algunos estudiantes suelen tener un horario fijo de clases en el campus.

Al mismo tiempo, también tienen muchos cursos en línea, especialmente durante el período de pandemia de Covid-19.

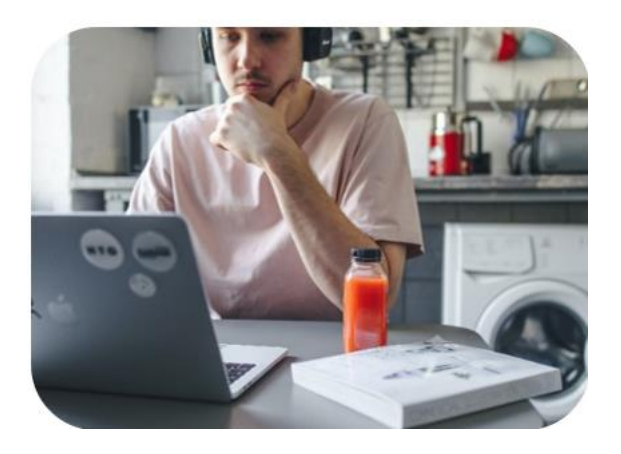

¿Qué es el aprendizaje a distancia?

La frase de aprendizaje a distancia es similar al aprendizaje en línea. Simplemente enfatiza más en la distancia que en Internet. Al principio, la frase se creó para atraer a estudiantes de todo el mundo. Por ejemplo, los estudiantes en Europa pueden obtener un título de una universidad en los EE. UU, el aprendizaje a distancia hace que los estudiantes internacionales completen una licenciatura o maestría o incluso un doctorado sin necesidad de viajar.

Fuente: *Alexandru Pop. "¿Cuál es la diferencia entre el aprendizaje combinado, el aprendizaje electrónico y el aprendizaje en línea?", 10 de enero de 2022. Fotografía web 1 y 2: por Julia M*  *Cameron en Pexels; Foto 3: por Andrea Piacquadio en Pexels; Foto 4: por Polina Tankilevitch en Pexels.*

# **Como usar la plataforma MyDigiCoop.**

### **Página de inicio**

Una vez que acceda a la plataforma de [MyDigiCoop,](https://www.mydigicoop.com/) se encontrará en la pantalla de inicio (Inicio) donde encontrará una breve descripción del propósito de la plataforma e instrucciones sobre cómo proceder dentro de la plataforma.

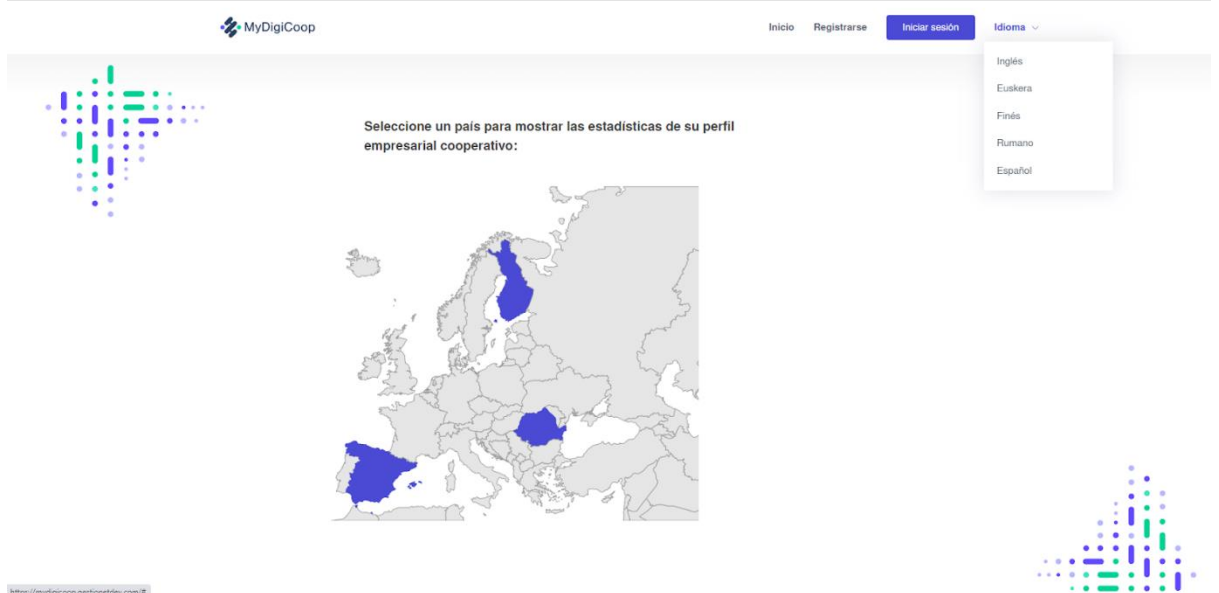

En la parte superior encontrarás el Menú Principal:

- Home (pantalla de inicio)
- Sign Up (regístrate en la plataforma)
- Login (accede si ya estás registrado)
- Idioma (selección de idioma)
	- o Español
	- o Finlandés
	- o Rumano
	- o Ingles
	- o Euskera

En la parte inferior del Home se muestran:

- Las redes sociales del proyecto
- Los socios del proyecto
- El número del proyecto
- Logotipo de la financiación europea

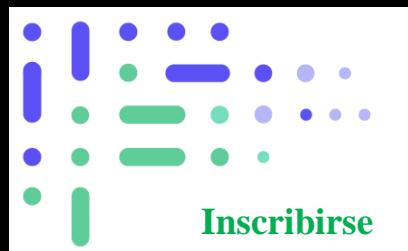

En caso de querer registrarse en MyDigiCoop, debes completar los siguientes campos:

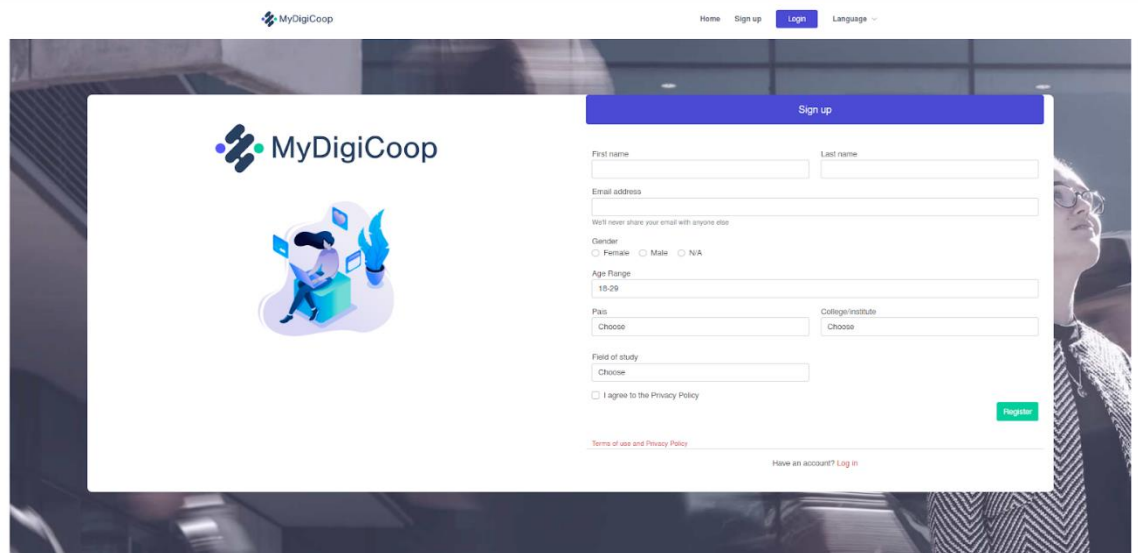

- Nombre
- Apellido
- Correo Electrónico
- Género
- Rango de Edad
- País
- Universidad o Instituto
- Campo de Estudio

Por último, debes de aceptar la política de privacidad.

### **Iniciar sesión**

Para iniciar sesión debes de ingresar el correo electrónico que utilizaste para registrarse en la plataforma, y la contraseña asignada o la contraseña que haya actualizado desde su perfil.

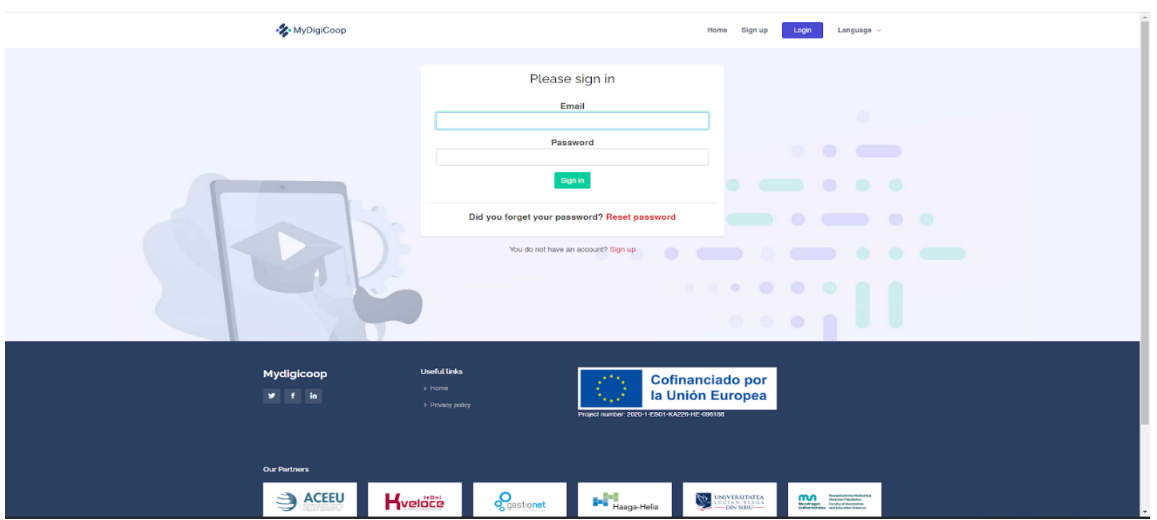

En caso de que tengas una cuenta MyDigiCoop, e inicie sesión, el menú principal será diferente:

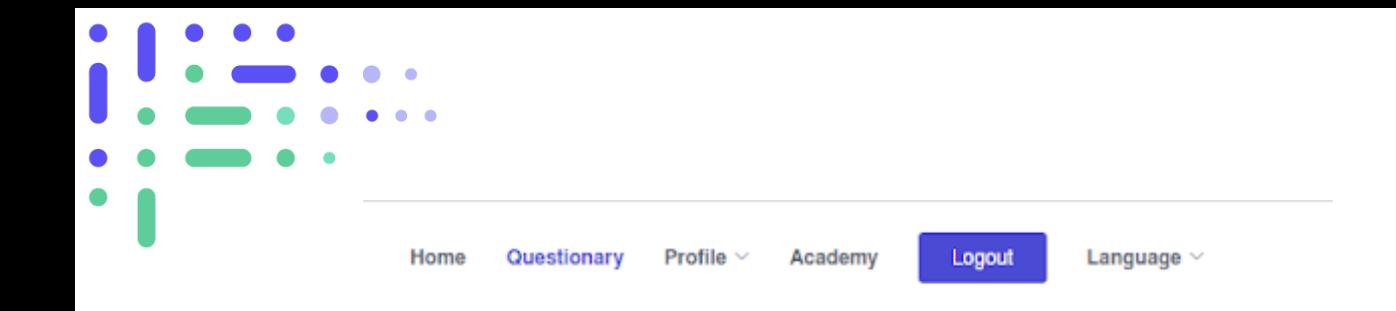

- Inicio (pantalla de inicio)
- Cuestionario (cuestionario para identificar tu nivel de Emprendimiento Cooperativo)
- Academia (acceso a módulos de formación personalizados)
- Cerrar sesión
- Idioma (selector de idioma)

### Mapa Interactivo

Justo debajo del menú encontrarás el mapa de Europa con 3 países seleccionables:

- España
- Finlandia
- Rumania

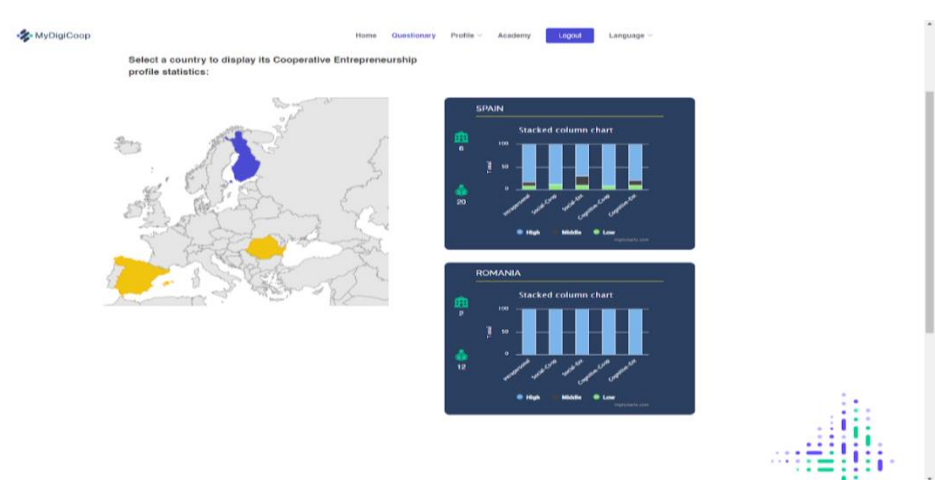

Al hacer clic en uno o varios de los países, en el lado derecho verás el gráfico de estadísticas de los perfiles de cooperativistas-empresarios de cada uno.

En las estadísticas verás:

- Número de instituciones que han participado.
- Número de usuarios que han participado.
- 5 columnas con él % de usuarios para cada competencia del perfil (cada una con una sección de diferentes colores que indican el número de usuarios según el nivel de desarrollo de la competencia [**azul:** alto / **gris**: medio / **verde**: bajo]):
	- o Intrapersonal
	- o Social-Cooperativo.
	- o Social-Emprendedor
	- o Cognitivo-Cooperativo
	- o Cognitivo-Emprendedor

Poniendo el cursor sobre el gráfico podrás ver las estadísticas en detalle:

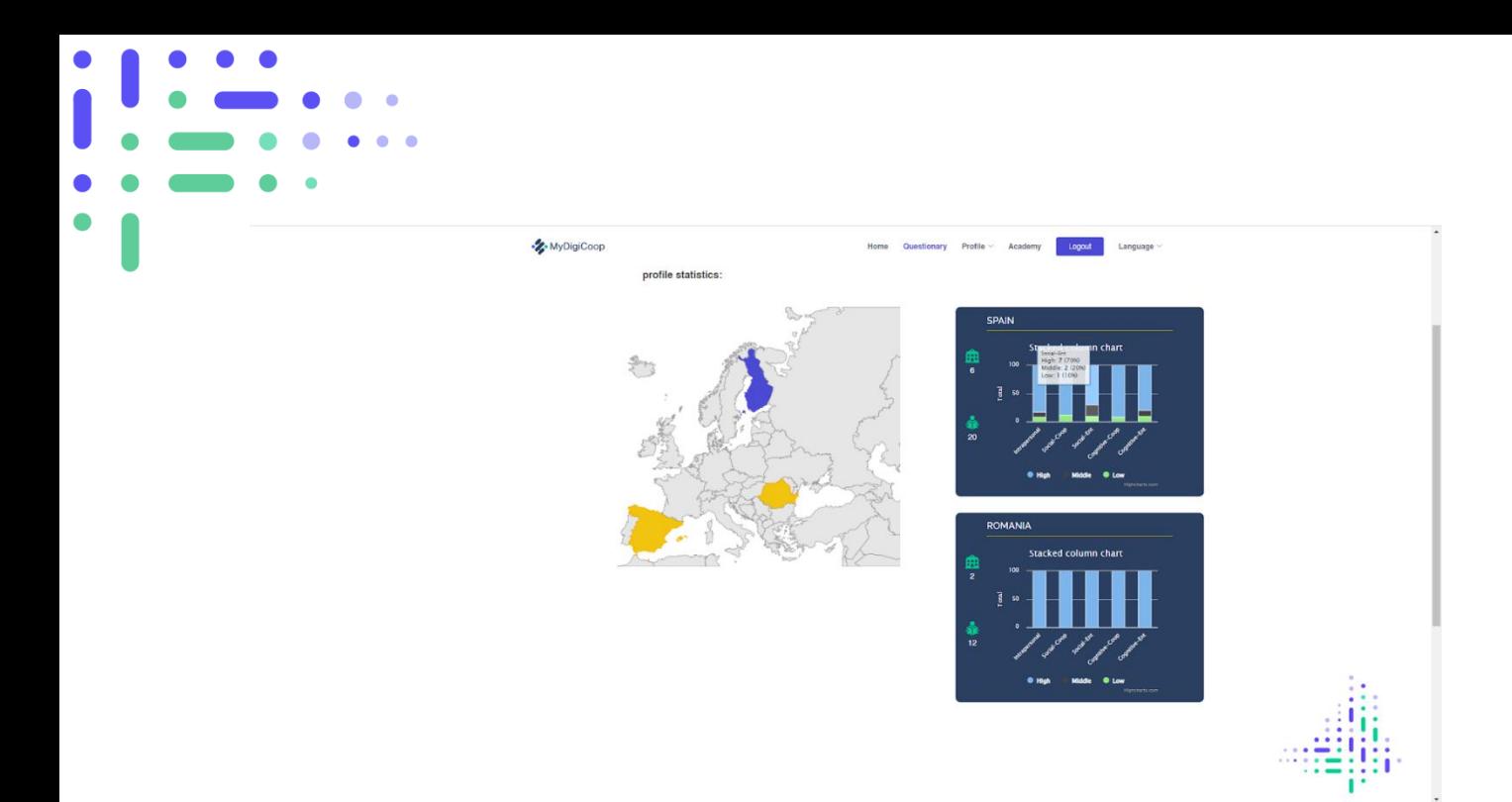

En este caso vemos que en España se han registrado 6 instituciones, 20 usuarios y la columna del medio indicada, correspondiente a "Social-Emprendedor" muestra que 7 de los usuarios tienen un nivel Alto, 2 Nivel Medio, 1 Nivel Bajo y el resto de los Usuarios aún no han completado el cuestionario.

### **Cuestionario**

Al acceder al **Cuestionario,** pasarás por diferentes pantallas en las que deberás contestar el cuestionario en el idioma seleccionado con opciones de respuesta según la escala de Likert:

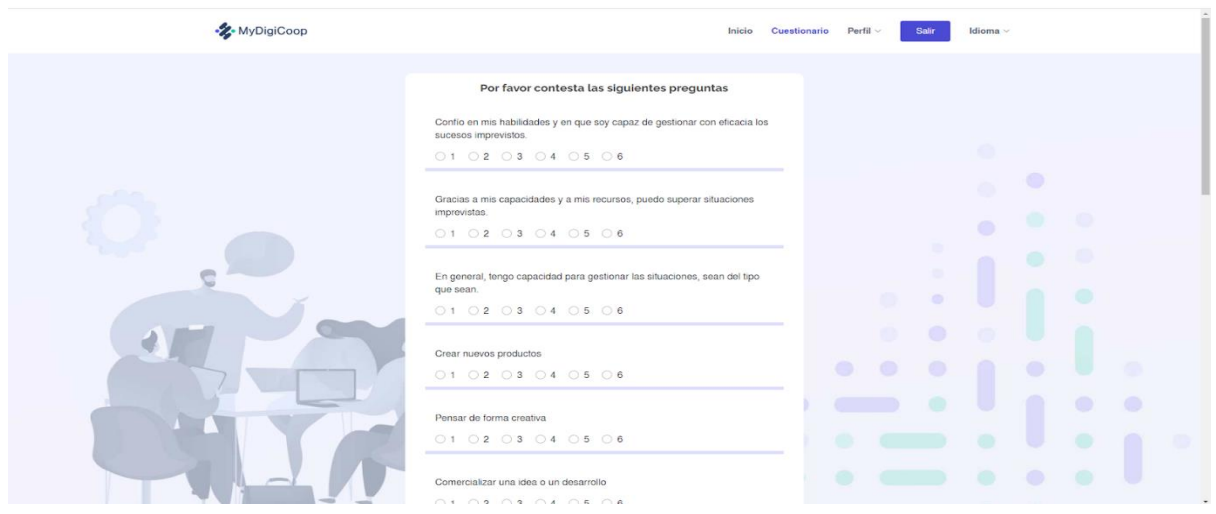

Si ya resolviste el cuestionario, visualiza la siguiente pantalla con tus Resultados o puedes ir directamente a la Plataforma de Entrenamiento.

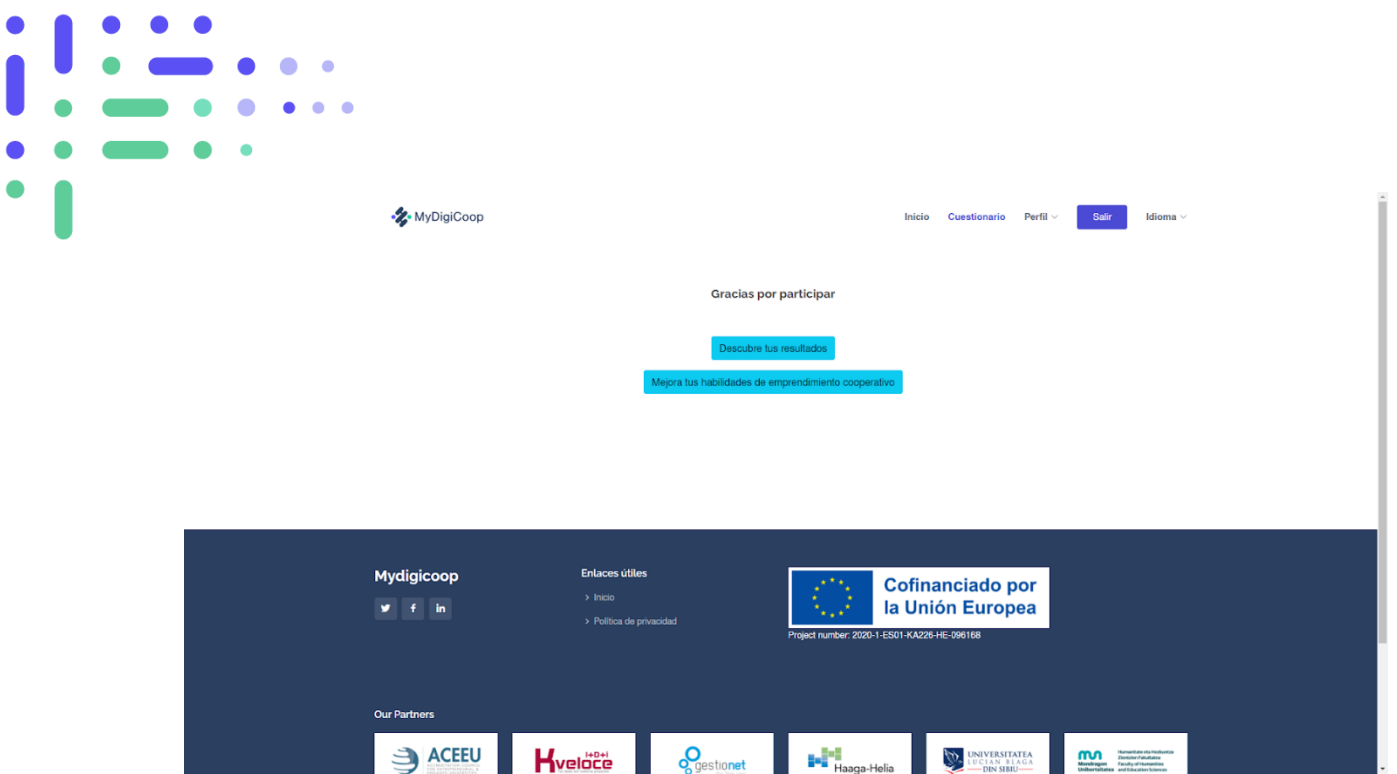

Los resultados también son visibles desde la **sección Perfil.**

### **Perfil**

Ċ

La plataforma realiza un cálculo interno para determinar los resultados en cada uno de los 5 bloques.

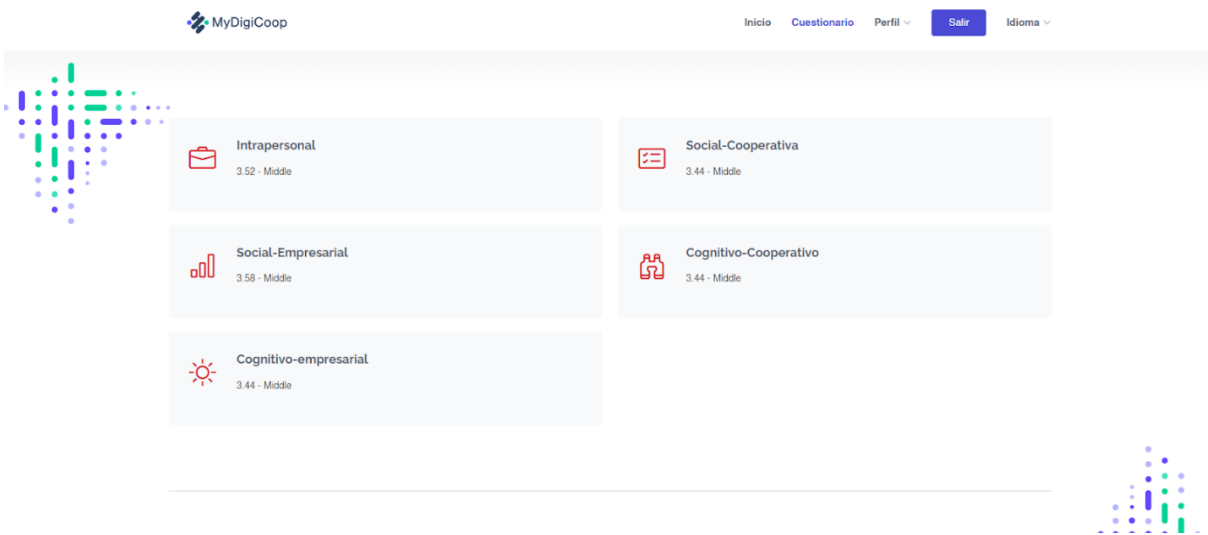

En base a estos resultados, accederás a la plataforma de formación a un itinerario personalizado que te permitirá mejorar tu nivel en cada una de las competencias evaluadas.

### **Información personal**

Puede actualizar su información personal y cambiar su contraseña:

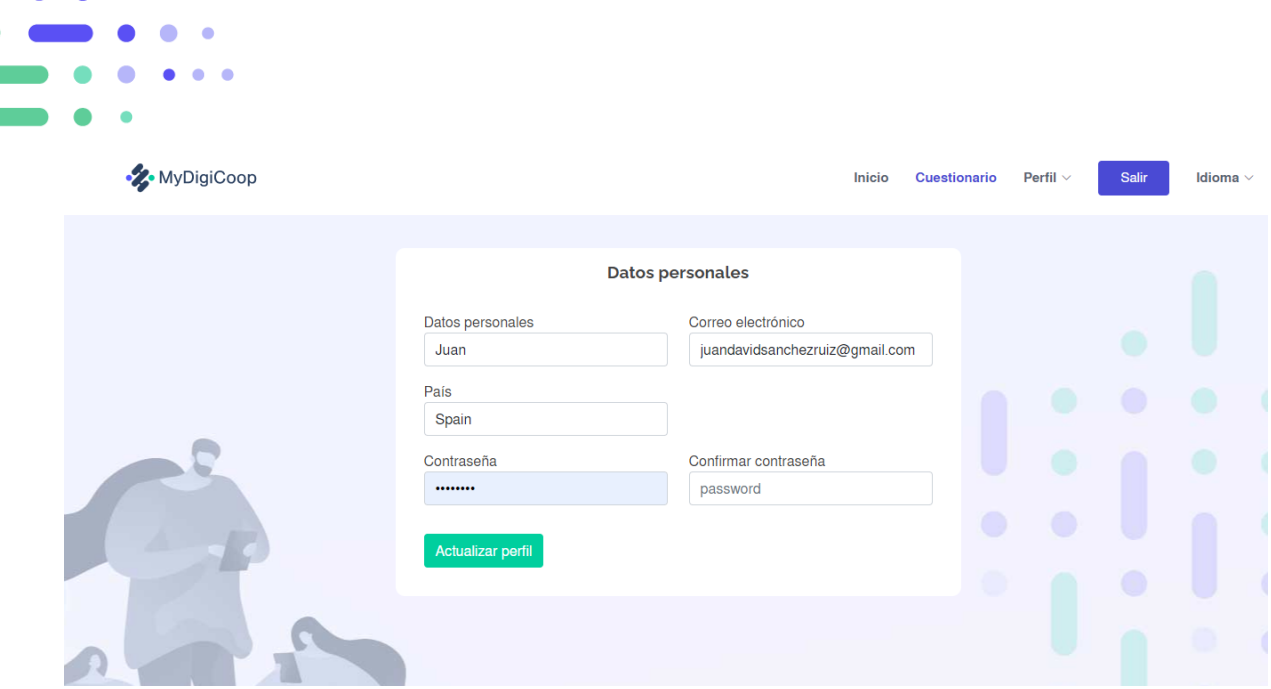

### **Academia**

Solo podrá acceder a esta sección cuando haya completado el cuestionario en su totalidad. Al ingresar, encontrará una nueva plataforma con un menú principal:

- Cursos (pantalla principal)
- Ayuda
- Buscador de módulos
- Avatar personalizado
- Selector de idioma

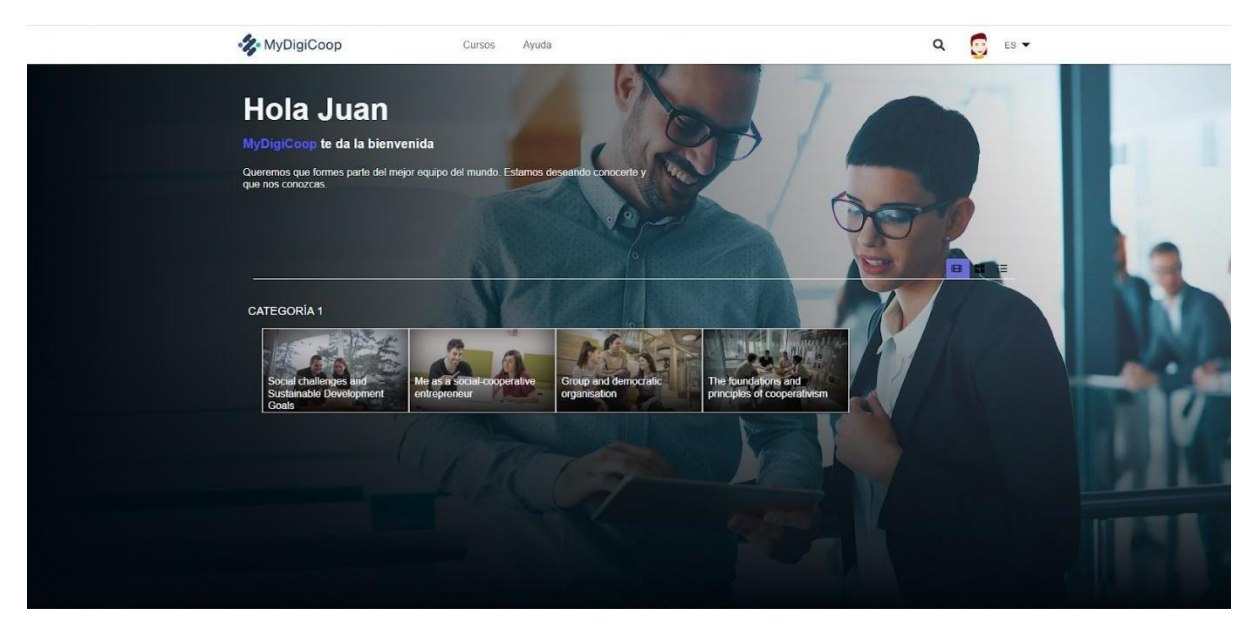

En la pantalla principal **CURSOS**, encontrarás un texto de bienvenida a la plataforma y los módulos de formación que se recomiendan para ti en base a los resultados de tu cuestionario.

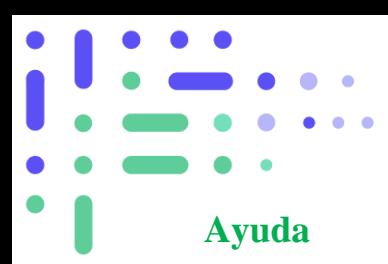

En esta sección puede solicitar ayuda con referencia a una solicitud sobre los contenidos o cualquier problema técnico de la plataforma.

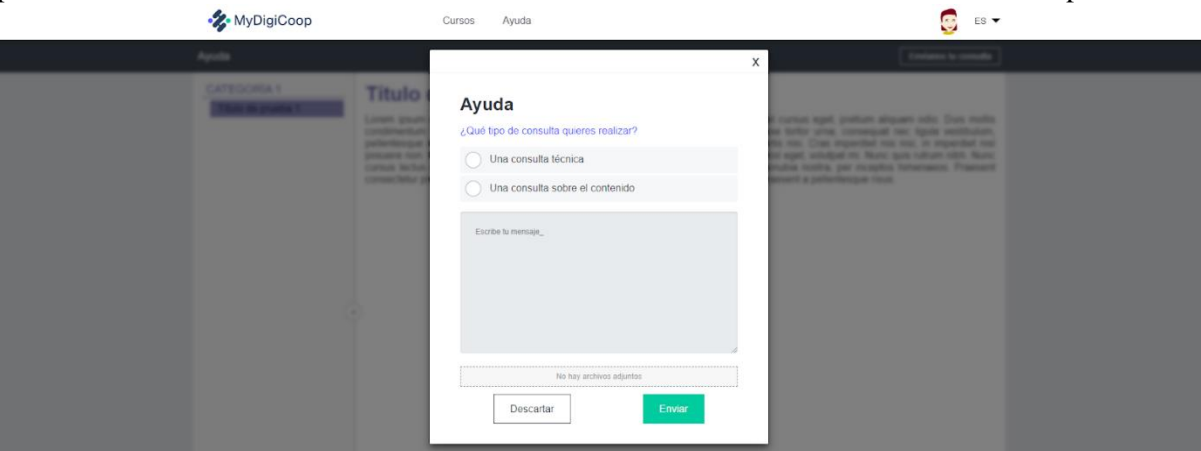

### **Perfil**

Al hacer clic en tu **Avatar**, que en un principio no está definido y tendrás que crearlo tú mismo, aparecerá un menú desplegable:

- Puntuación (Acumulado durante tu entrenamiento)
- Mensajes
- Progreso
- Perfil
- Cerrar Sesión

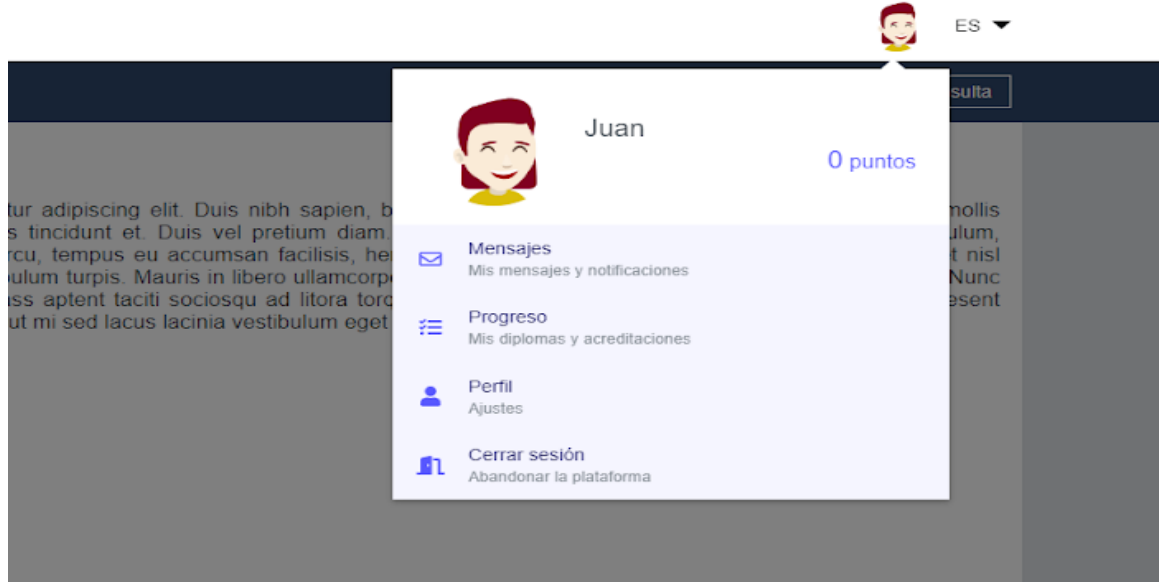

### **Mensajes**

En esta sección puede enviar y recibir mensajes, así como recibir notificaciones relacionadas con el curso.

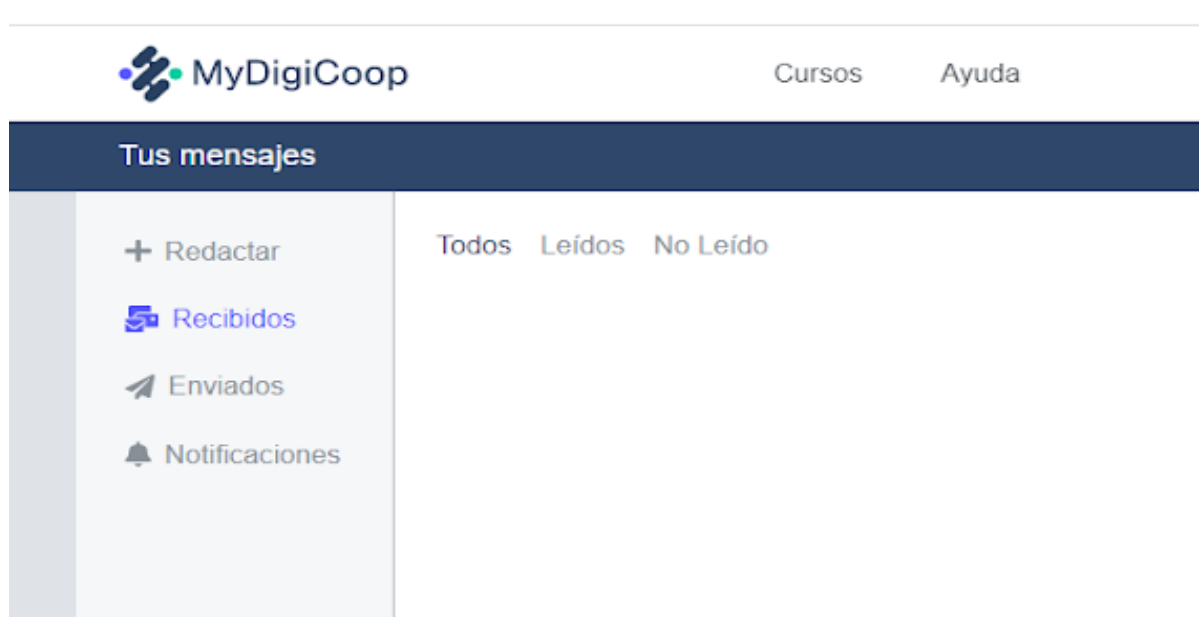

### **Progreso**

. . .

 $\overline{\phantom{a}}$ 

 $\bullet$ 

Podrás ver los módulos superados durante tu proceso de aprendizaje, así como los diplomas correspondientes.

### **Perfil**

Podrás actualizar tu nombre y apellidos, así como modificar tu avatar.

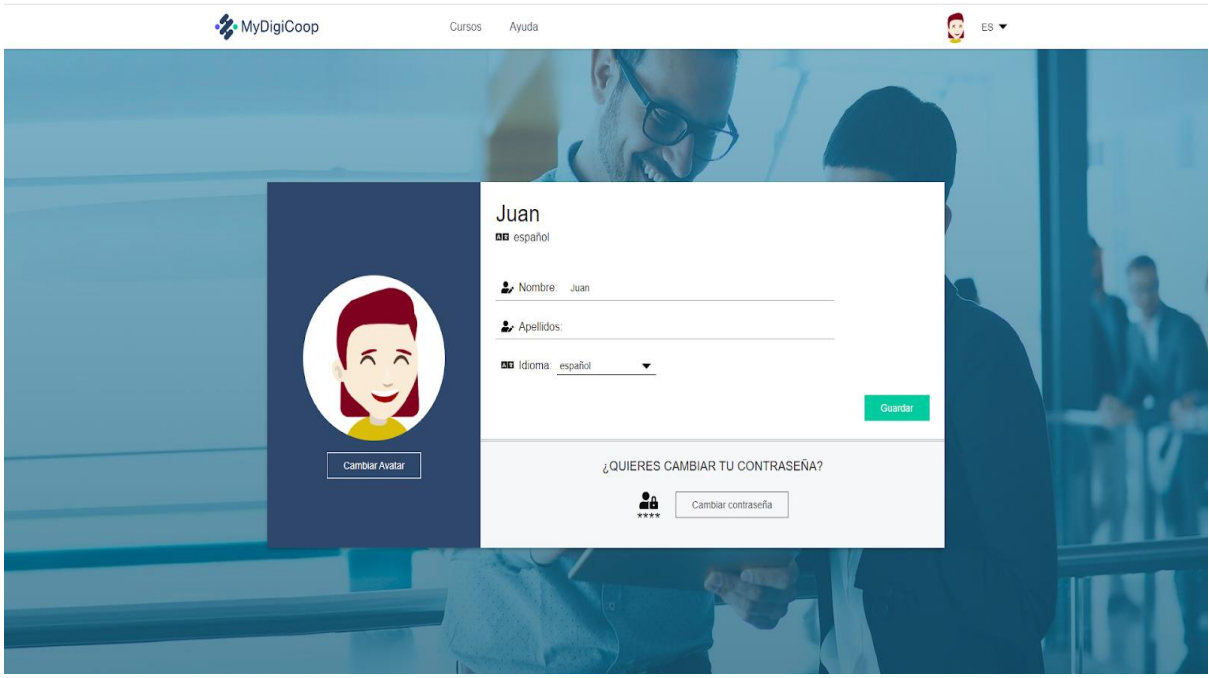

Puede actualizar su avatar cargando una imagen personalizada o creando su propio avatar a través del constructor. En él puedes seleccionar todas las características del rostro, color de cabello, entre otras para personalizar tu experiencia.

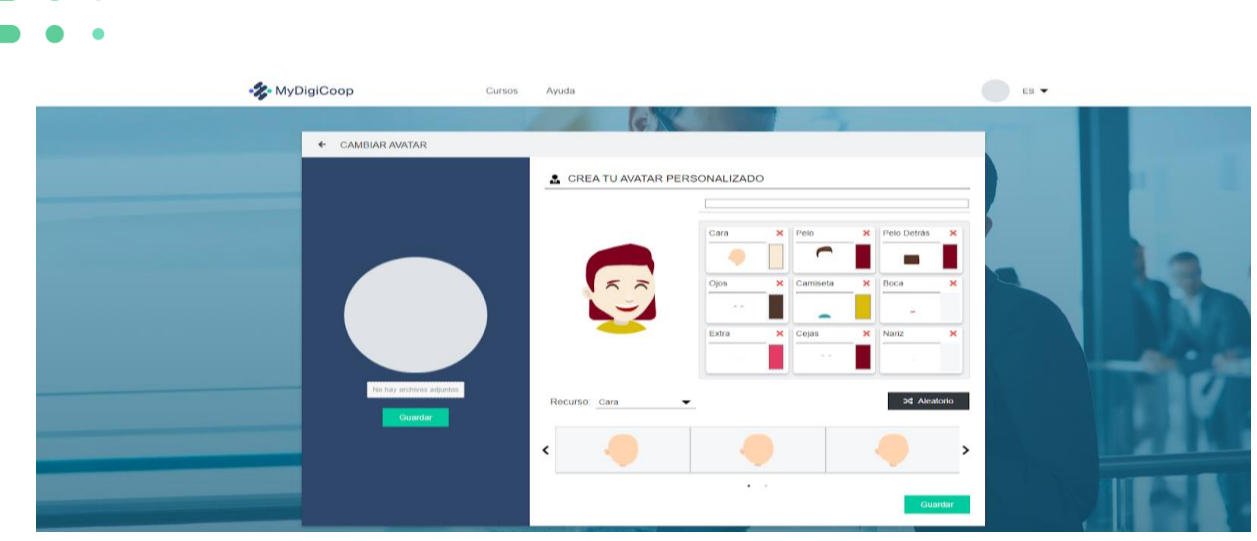

### **Cursos**

Los módulos de formación se presentan en la pantalla principal. Pulsando sobre el primero de ellos se puede acceder a ver el contenido y realizar las actividades propuestas en el mismo.

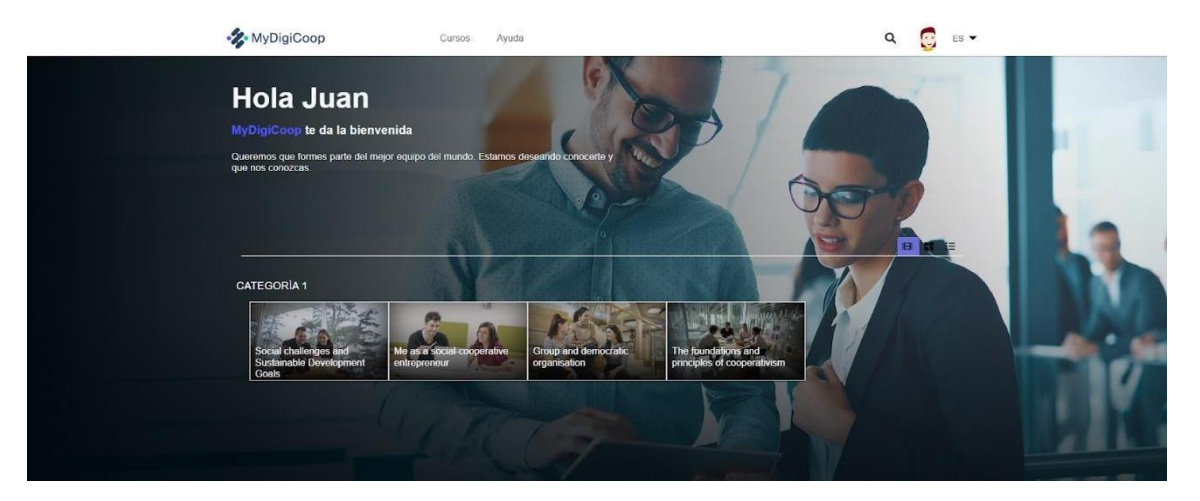

Al entrar al módulo verás las diferentes cápsulas de contenido que lo componen, así como las opiniones de otros usuarios que han realizado el módulo y la duración.

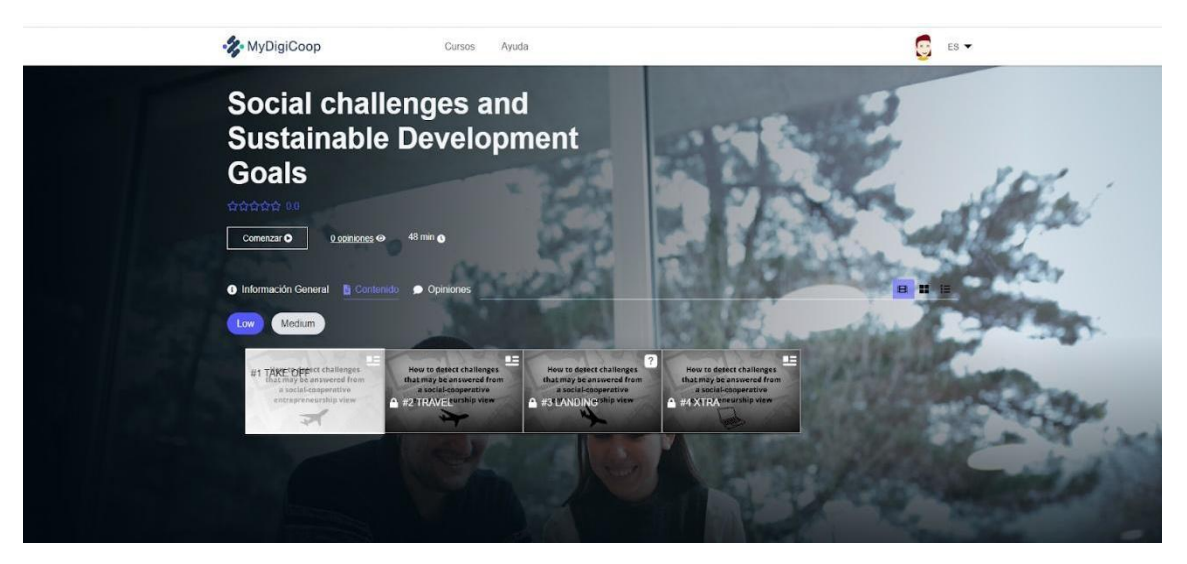

Puedes dejar tu opinión al final del módulo.

Cuando accedes al módulo, verás en el lado izquierdo un índice de contenidos de cada cápsula que te permitirá conocer tu ubicación dentro del curso. En el centro de tu pantalla encontrarás el contenido que puedes ver descendiendo con el *scroll* de tu ratón.

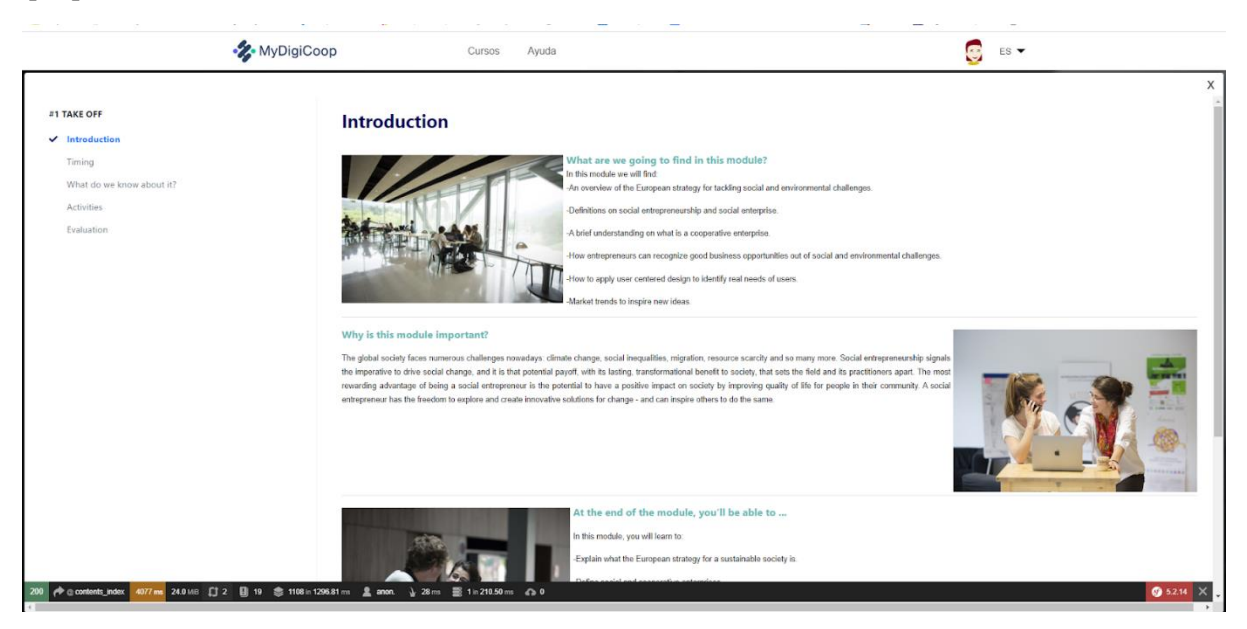

Cuando termines de visualizar una cápsula de contenido, verás que aparecerá como completada y la siguiente cápsula aparecerá como desbloqueada. Solo podrás acceder al resto de ellos si superas uno a uno.

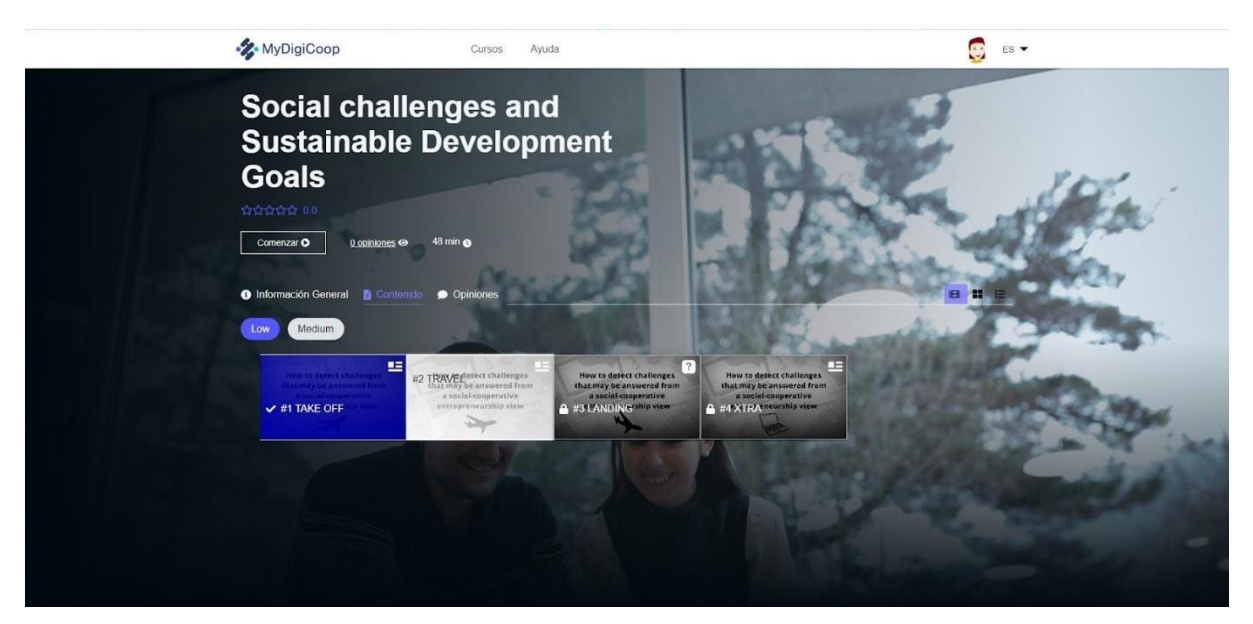

Cada módulo tiene una evaluación que te permitirá comprobar si has adquirido los conocimientos necesarios para continuar con el siguiente módulo. También le ayudará a comprobar si ha mejorado sus conocimientos sobre las habilidades de Emprendimiento Cooperativo.

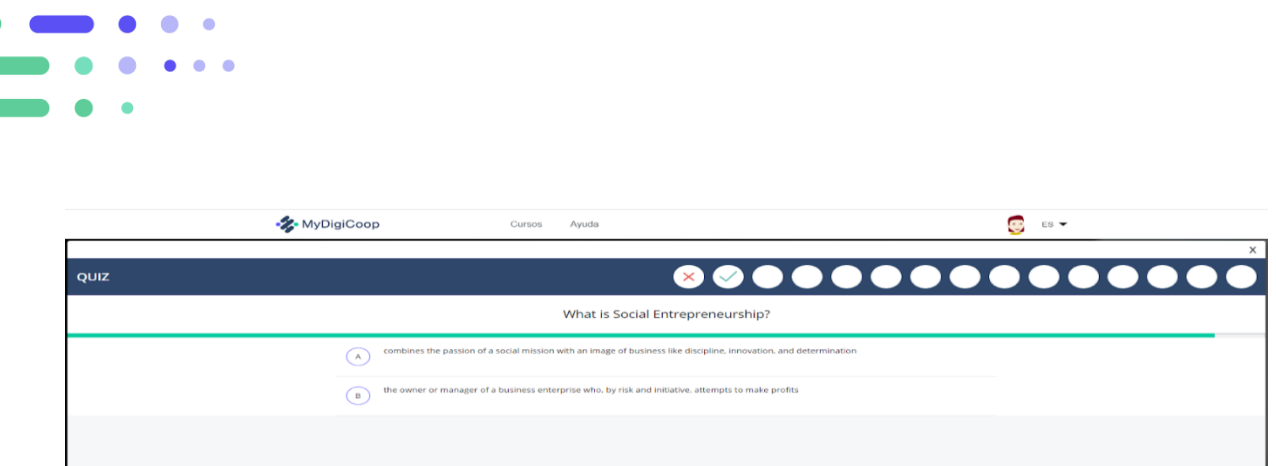

# **ESTRUCTURA DE LOS MÓDULOS**

*Volar y enseñar pueden parecer dos experiencias muy diferentes, pero en realidad tienen muchas similitudes. Piense en la cantidad de listas de verificación previas al vuelo que deben realizarse antes de que el piloto alinee la aeronave con la pista y acelere a máxima potencia. El proceso de enseñanza también incluye planificación, evaluación y revisión. ¡Los maestros deben acelerar el aprendizaje de los estudiantes!* 

Nuestro modelo conceptual de emprendimiento social-cooperativo examina el perfil empresarial socialcooperativo por sus atributos de desarrollo, incorporando variables que los educadores pueden utilizar para ayudar a los estudiantes a desarrollar un perfil empresarial social-cooperativo a lo largo del tiempo. Además, el modelo también incluye variables demográficas que podrían influir en la intención de convertirse en emprendedor cooperativo social.

Entendiendo que los individuos se desarrollan a lo largo de tres dimensiones, intrapersonal, social y cognitiva, que juntas crean un yo unificado, hemos desarrollado un marco que incluye aspectos medibles de cada dimensión que se relacionan conceptualmente con el emprendimiento social y el cooperativismo. El objetivo de este marco es proporcionar una visión amplia de los factores que pueden contribuir a promover comportamientos empresariales cooperativos sociales en entornos educativos.

A través de este itinerario de aprendizaje digital individualizado, podrás desarrollar tus competencias intrapersonales, sociales y cognitivas en relación con el emprendimiento social y el cooperativismo. Tiene la posibilidad de seguir trabajando en cualquier tema si así lo desea.

Estos son los módulos que trabajarás durante el proceso:

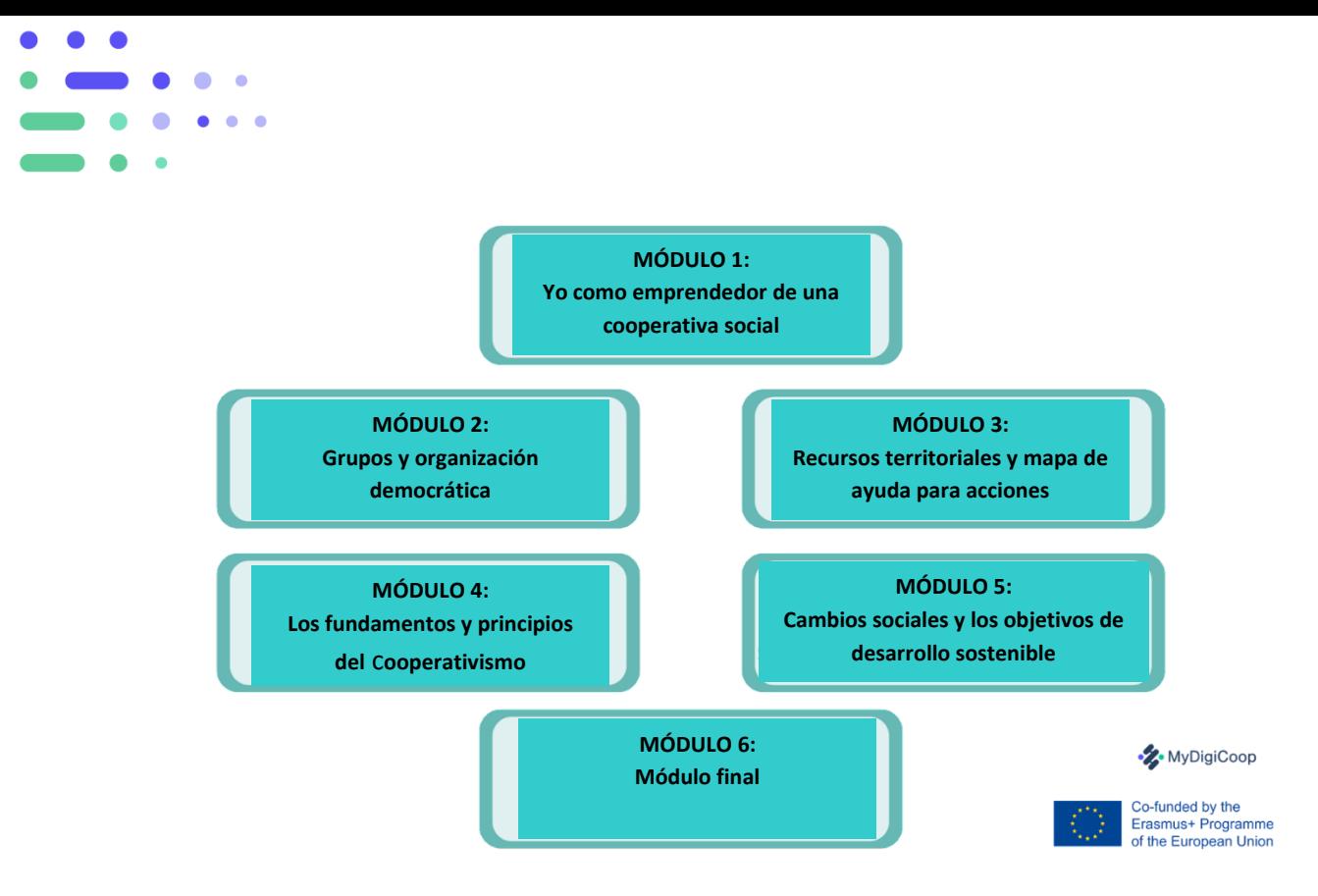

Hay tres niveles en cada módulo: **Bajo, Medio** y **Avanzado**. Es posible tener los mismos objetivos y temas en el mismo módulo. Hay cuatro partes en cada módulo:

1# DESPEGUE

#### 2#VIAJES

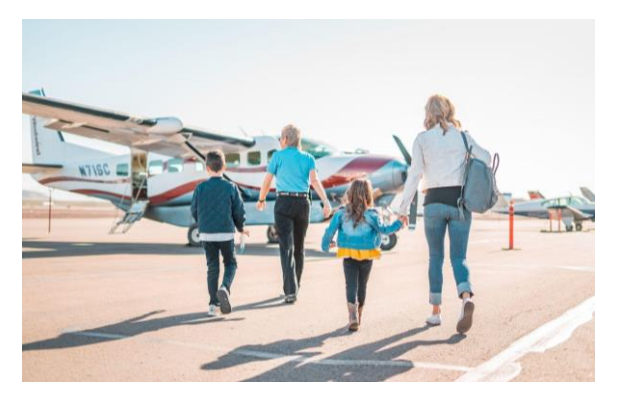

La primera parte del módulo ofrece una introducción al tema, da a los estudiantes una idea de qué esperar y los prepara para el éxito.

#### Texto de Bienvenida

El objetivo de esta sección es animar a los estudiantes a repasar el módulo.

#### Guía

Los estudiantes utilizarán la "Guía" para comprender alguna información general sobre el tema, los objetivos, el tiempo, las actividades y la evaluación del módulo.

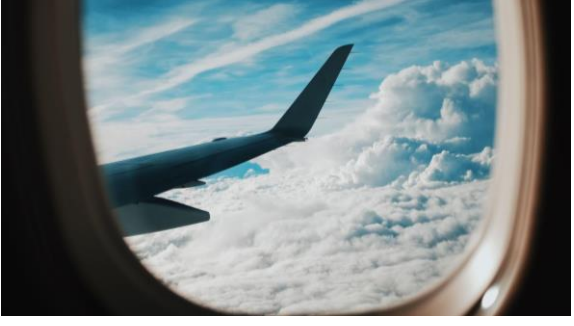

Una vez que los alumnos saben lo que van a hacer en el módulo, es el momento de empezar a trabajar el contenido y realizar las actividades

#### Explicación de la sección

El propósito de este texto es brindarles a los estudiantes una descripción general de lo que necesitan cubrir.

#### Trabajar sobre el tema

Los estudiantes explorarán información clave sobre teorías, modelos e investigaciones actuales relacionados con el tema del curso. La experiencia de aprendizaje también puede incluir videos, infografías y actividades prácticas.

## **Estructura de los Módulos**

*Cuando se viaja en avión, las turbulencias a veces son inevitables. Pero tenga la seguridad de que los pilotos están haciendo todo lo posible para encontrar un aire tranquilo. Los maestros también deben lidiar con las frustraciones de los estudiantes, los deseos incumplidos y las expectativas insatisfechas. Lo mejor que puede hacer un maestro es comprender cómo lidiar con la turbulencia, controlar la presión y capacitar a los estudiantes.* 

### 3# ATERRIZAJE

Dentro de este bloque, los estudiantes encontrarán un resumen del módulo e instrucciones para la tarea final.

#### Explicación de la sección

El propósito de este texto es presentar a los estudiantes lo que encontrarán dentro de este bloque.

#### Síntesis

Esta sección proporciona a los estudiantes una síntesis del contenido y la experiencia de aprendizaje. Puede ser una infografía, un documento, una presentación, un video (simple y visual). Mostrar todo el contenido en una representación gráfica ayuda a los estudiantes a organizar sus ideas y trabajar en tareas de manera más eficiente.

#### Tarea final

Con la tarea final, los estudiantes ponen en práctica todo lo que han aprendido.

### 4# !XTRA!

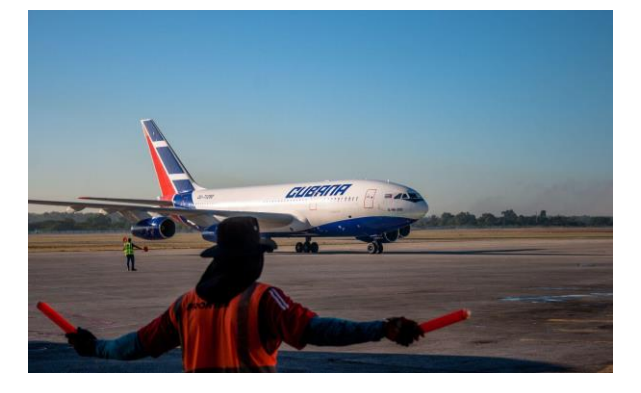

El propósito de esta sección, es proporcionar a los estudiantes materiales adicionales para continuar trabajando en el tema.

#### Explicación de la sección

El propósito de este texto es ofrecer a los estudiantes un vistazo de lo que pueden esperar de esta sección.

#### Recursos adicionales

Con los recursos adicionales, los estudiantes tendrán la oportunidad de continuar trabajando en el tema si así lo desean. Esta sección no es obligatoria.

### **Revisión de las tareas que se deben de realizar**

*El papel del maestro es más un facilitador, ayudando a los estudiantes a tener éxito. En este contexto, la evaluación es una poderosa herramienta para reforzar el camino de aprendizaje de los estudiantes. Identificar y aplicar estrategias efectivas para evaluar a los estudiantes de manera consistente y precisa es fundamental para fomentar aún más el rendimiento.*

#### Evaluación en línea

Al evaluar a sus alumnos, tenga en cuenta las siguientes recomendaciones

#### Recuerde las cuatro etapas de la evaluación

El proceso de evaluación no debe tener lugar al final de un curso o módulo en línea. Puede, y ciertamente debe ocurrir antes, durante y después de la etapa de aprendizaje.

También puede usar cuestionarios cortos después de cada módulo de aprendizaje para ayudar a los estudiantes a seguir su progreso. De esta manera, los estudiantes comprenderán los resultados que lograron,y los objetivos en los que aún deben enfocarse antes de pasar al siguiente módulo.

#### Seleccione las herramientas adecuadas

Hay una amplia gama de métodos de evaluación, desde pruebas tradicionales hasta proyectos grupales, diarios reflexivos, ensayos, etc. Cada método tiene una función específica y, por lo tanto, puede ser adecuado para usar o no según lo que los maestros quieran medir. Por lo tanto, seleccionar la mejor herramienta o método de evaluación es crucial.

#### Infundir confianza a los estudiantes

Inicie una discusión abierta en la que los estudiantes puedan reflexionar sobre su proceso de aprendizaje y hacer más preguntas. Independientemente del formato de evaluación, asegúrese de que todos los requisitos estén claramente explicados

#### Autoevaluación

MyDigiCoop propone el uso de pruebas bien diseñadas que constan de múltiples preguntas y preguntas de verdadero/ falso como método de autoevaluación.

Las pruebas de opción múltiple son un método eficaz y sencillo para evaluar el aprendizaje. Los estudiantes pueden medir su comprensión de la empresa cooperativa social y recibir comentarios rápidos al final.

Los estudiantes deberán revisar cada pregunta cuidadosamente y luego elegir la respuesta que consideren correcta.

Para aprobar un módulo, los estudiantes deberán responder correctamente el 40% de las preguntas

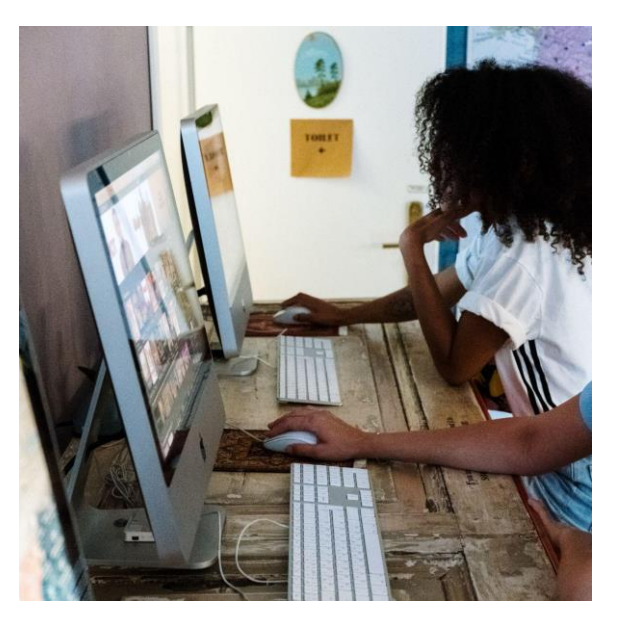

### Uso De Las Notas Del Instructor

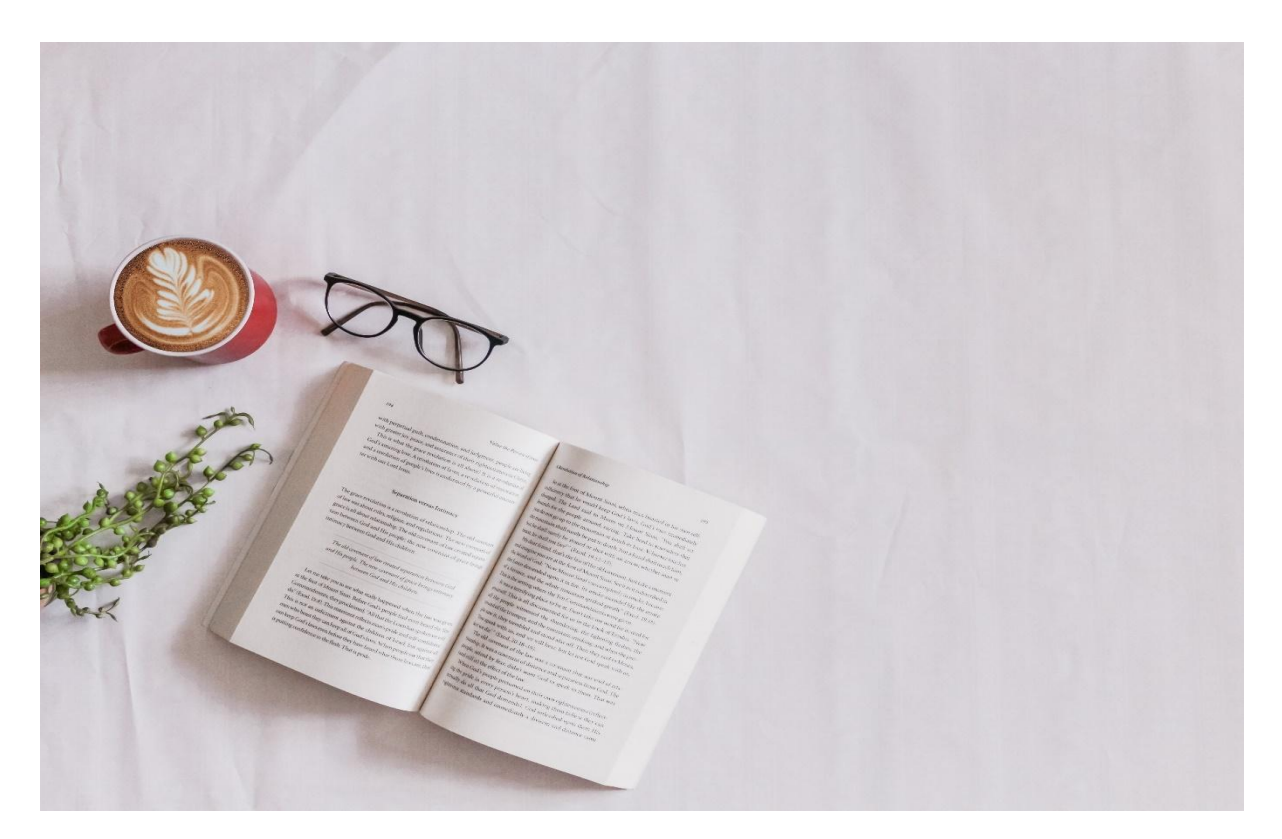

Foto de Sincerely Media en Unsplash

Las sociedades actuales impulsadas por la innovación y orientadas a los resultados exigen cada vez más al sector educativo que fomente las habilidades empresariales.

Pero la enseñanza del espíritu empresarial va más allá de la enseñanza de materias estándar. El desarrollo de competencias empresariales no es solo una cuestión de adquisición de conocimientos, sino más bien una cuestión de desarrollar habilidades, actitudes, comportamientos y mentalidades esenciales.

Los estudiantes deben aprender las prácticas modernas que los empresarios exitosos utilizan hoy en día para concebir, probar y lanzar un negocio, al mismo tiempo que adquieren las habilidades y competencias necesarias

Estas competencias se asimilan mejor a través de la indagación, la motivación y el descubrimiento impulsados por el maestro para que los estudiantes puedan convertir con éxito sus ideas en acción.

Sin embargo, enseñar tales competencias no es una tarea fácil cuando se utilizan métodos y prácticas de aprendizaje tradicionales. Los viajes inspiradores requieren maestros comprometidos que empleen pedagogías activas que se centren en oportunidades prácticas de aprendizaje que brinden ejemplos de situaciones de la vida real.

Reconocemos el extraordinario desafío de enseñar el espíritu empresarial y decidimos compartir la responsabilidad. En este sentido, nuestro equipo de expertos y académicos ha

cooperativo.

#### ¿Qué?

Esta guía se ha elaborado con el fin de proporcionar a los educadores las habilidades, competencias y materiales necesarios para fomentar el espíritu empresarial sociocooperativo entre sus estudiantes en la enseñanza semipresencial y a distancia. Concretamente, se proporcionan directrices con consejos tecnopedagógicos basados en la innovación educativa, las metodologías activas y el aprendizaje a distancia/mixto.

#### ¿Quien?

Esta guía está diseñada para educadores que trabajan en el campo del emprendimiento social cooperativo en diversos programas de licenciatura.

Se usa especialmente para programas en los que las habilidades empresariales no se han integrado como el enfoque en el proceso de enseñanza y aprendizaje, o para programas que ofrecen aprendizaje en línea o semipresencial que no cuenta con abundantes recursos para respaldar la implementación

#### ¿Por qué?

INNOVACIÓN: Una compilación de directrices para fomentar el espíritu empresarial cooperativo social en Educación superior, es innovador en el sentido de que desarrollará una nueva perspectiva sobre el espíritu empresarial cooperativo social. Debido a la pandemia mundial, la educación superior se vio obligada a cambiar rápidamente al mundo digital. Muchos educadores y estudiantes no estaban preparados para el cambio repentino y drástico, y afectó la calidad de la enseñanza y el aprendizaje. Por lo tanto, existe la necesidad de reunir conocimientos, herramientas y recursos recientes que puedan ayudar a los educadores a ofrecer pedagogías eficientes y flexibles.

Esta guía ofrecerá a los profesores un nuevo enfoque sobre metodologías activas como el aprendizaje basado en retos o el aprendizaje basado en problemas, recursos y ejemplos de diversas áreas de conocimiento en las que podría

#### Impacto Esperado

La compilación de la Guía apoyará a los profesionales de la educación de diferentes orígenes, y los capacitará para brindar capacitación de alta calidad en entornos digitales. Mediante el uso de la compilación de directrices, los educadores de educación superior pueden mejorar su técnica y metodología de aprendizaje para llevar a cabo un aprendizaje en línea o combinado utilizando herramientas digitales innovadoras, así como desarrollar una mayor alfabetización digital. Además, se espera que los profesionales de la educación se inspiren al usar la guía en sus clases, lo que hará que la enseñanza sea más atractiva y también beneficie a los estudiantes.

Esperamos que esta guía práctica aliente a los docentes de todo el mundo a elevar su competencia en la enseñanza del espíritu empresarial.

*Para facilitar el intercambio de conocimientos, hemos traducido estas directrices a los siguientes idiomas: español, alemán, finlandés, rumano y euskera.*

# MÓDULO 1: Emprendimiento social. ¿De qué estamos hablando?

### **VISION GENERAL**

En este módulo, los estudiantes tendrán la oportunidad de familiarizarse con la naturaleza del emprendimiento social, la empresa social, la innovación y el impacto sociales. Este módulo brinda a los estudiantes conocimientos sobre emprendimiento social para encontrar soluciones a problemas sociales y ambientales perversos que enfrenta el mundo. Para ello se les pedirá que trabajen 27 horas.

#### **PROPÓSITO DEL APRENDIZAJE**

Estos son los objetivos específicos del módulo:

- Explorar la importancia del emprendimiento social en el mundo actual.
- Analizar qué significa el término emprendimiento social.
- Analizar la naturaleza de la empresa social.
- Analizar las similitudes y diferencias entre la empresa social y los negocios.
- Identificar las habilidades del emprendimiento social.
- Analizar cómo los emprendedores sociales identifican y explotan las oportunidades.
- Explorar: ¿Qué es una innovación y un impacto sociales?

### **DESCRIPCIÓN**

Estos son los temas que se tratarán en este módulo:

- ¿Qué es el emprendimiento y una empresa sociales (una naturaleza híbrida de una empresa social)?
- ¿Quién es un emprendedor social? ¿Los atributos y comportamientos de un emprendedor social?
- Del emprendimiento social a la innovación social y el impacto.

#### **PONENTE INVITADO**

Puede ser interesante organizar videos o webinars para dar testimonios directos sobre el emprendimiento o las empresas sociales (cooperativas) para que los estudiantes puedan conocer las experiencias de los emprendedores sociales.

Los testimonios de 20 minutos pueden ser en vivo o grabados.

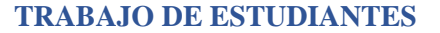

Los estudiantes tendrán una prueba al final del módulo. Los estudiantes primero se familiarizarán con el material de un caso. Se facilitará un artículo y un vídeo para conocer el caso. Los estudiantes realizarán una prueba que incluye preguntas de verdadero/falso sobre el caso más preguntas sobre los contenidos de todo el módulo.

#### **EJERCICIOS**

Estas son las tareas que se pueden realizar en el módulo:

- Cada capítulo incluye un breve cuestionario de autoevaluación.
- Preguntas cortas de pensamiento individual

#### **ACTIVIDADES COMPLEMENTARIAS**

Estas son las acciones posibles:

• Los estudiantes pueden entrevistarse con diferentes actores para comprender su realidad.

#### **RECURSOS DE VIDEO**

En el módulo se incluyen varios videos para profundizar en la comprensión de los contenidos

# Módulos 2: Introducción a la economía social y la organización democrática.

#### **VISION GENERAL**

En este módulo los estudiantes encontraran:

- Una definición clara de economía social.
- Un análisis de las principales características de las organizaciones basadas en la economía social.
- Los principios de la economía social.
- Los distintos tipos de economía social.
- Una comprensión clara de una Persona-Comunidad.
- La importancia de la organización democrática para empoderar a las personas.
- Una comprensión profunda de la democracia cooperativa.
- El perfil de una persona cooperativa.
- Las características de una organización participativa en el marco de la economía social.

Tiempo de aprendizaje 25 horas

### **PROPOSITO DEL APRENDIZAJE**

Al final del módulo los estudiantes serán capaces de:

- Desarrollar un primer acercamiento a la singularidad de la economía social y solidaria.
- Comprender la dimensión interna de la organización democrática y cooperativa.
- Introducir organizaciones participativas.

### **DESCRIPCIÓN**

La participación en las organizaciones tiene una dimensión democrática, donde las personas participan institucionalmente, siguiendo las reglas establecidas a través del marco normativo. En este módulo, los alumnos tendrán la oportunidad de realizar un primer acercamiento a la economía social y las instituciones democráticas.

### **PONENTE INVITADO**

Puede ser interesante organizar vídeos o webinars para dar testimonios directos sobre la economía social o las cooperativas para que los alumnos puedan conocer las experiencias de las personas cooperativas.

Los testimonios de 20 minutos pueden ser en vivo o grabados

### **TRABAJO DE ESTUDIANTE**

Los estudiantes tendrán una prueba al final del módulo.

### **EJERCICIOS**

Estas son las tareas que se pueden realizar en el módulo:

- Explore e investigue a los actores de la economía social que le rodean y preséntelos a sus compañeros de clase.
- Organice un debate sobre los principios cooperativos.

Hacer un DAFO sobre la cooperativa y reflexiona sobre ello.

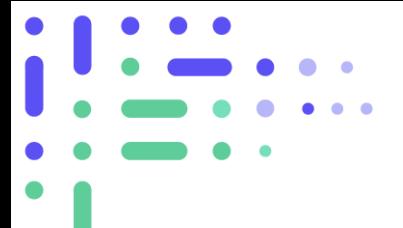

#### **ACTIVIDADES COMPLEMENTARIAS**

Estas son las posibles acciones:

- Realización de visitas a diferentes agentes y realización de comparativas.
- Realizar entrevistas a diferentes actores para conocer su realidad.

# MÓDULO 2: Organización Democrática y Persona Cooperativa.

### **VISIÓN GENERAL**

En este módulo los estudiantes encontrarán:

- Una comprensión clara de los términos de la gobernanza cooperativa y la organización democrática.
- Las características de una persona cooperativa.
- Una comprensión profunda de la importancia de la cultura cooperativa.
- Consejos sobre cómo cuidar y fomentar una cultura cooperativa en las organizaciones colectivas.

Tiempo de aprendizaje: 25 horas

#### **PROPÓSITO DEL APRENDIZAJE**

Al final del módulo los estudiantes serán capaces de:

- Diferenciar los conceptos de persona y comunidad.
- Distinguir entre personas cooperativas y equipo de trabajo.
- Identificar una cultura cooperativa.
- Justificar la educación en valores.

#### **DESCRIPCIÓN**

En una organización, se reconocerá como equipo a un grupo de personas que trabajan juntas cuando están comprometidas con el logro de metas a nivel de equipo, trabajan de manera interdependiente cumpliendo con los roles asignados, tienen la autonomía necesaria para decidir cómo realizar las tareas y comunican periódicamente sus novedades e información importante para regular los procesos. Este módulo consta de tres capítulos que tratan de la dimensión social de las organizaciones en tres ámbitos: la persona, el grupo o equipo de trabajo y la organización democrática.

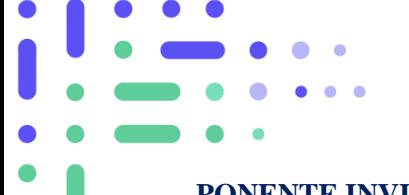

#### **PONENTE INVITADO**

Puede ser interesante organizar videos testimoniales o seminarios web de personas que se ocupan de la gestión de personas y el trabajo en equipo.

Los testimonios de 20 minutos pueden ser en vivo o grabados.

#### **TRABAJO DE ESTUDIANTES**

Los estudiantes tendrán una prueba al final del módulo.

#### **EJERCICIOS**

Estas son las tareas que pueden realizar en el módulo:

- Caracterización y debate sobre la persona cooperativa
- Experimentación de las dinámicas cooperativas, su análisis y reflexión
- Reflexión sobre los derechos y obligaciones de la naturaleza cooperativa

#### **ACTIVIDADES COMPLEMENTARIAS**

Estas son las posibles acciones:

- Realizar visitas a diferentes agentes y realizar comparaciones
- Realizar entrevistas a diferentes actores y conocer su realidad

# MÓDULO 2: Empoderamiento de la Mujer en Socio-Cooperativa Emprendimiento.

### **VISIÓN GENERAL**

El módulo sobre Empoderamiento de la Mujer en el Emprendimiento Socio-Cooperativo está programado para completarse en aproximadamente 25 horas.

En cuanto a las consideraciones técnicas del acceso a la plataforma virtual, los estudiantes deben contar con un ordenador de escritorio o laptop con acceso a internet para realizar el curso en línea. También necesitará auriculares para escuchar el audio de los videos.

Tiempo de aprendizaje 25 horas

#### **PROPÓSITO DE APRENDIZAJE**

Los objetivos para alcanzar al final de este módulo son:

- 1. El alumno conocerá los conceptos clave del emprendimiento en cooperativas.
- 2. La importancia de la mujer en el desarrollo del movimiento cooperativo.
- 3. Conocer habilidades de liderazgo

A través de este módulo, los estudiantes mejorarán sus competencias profesionales en cooperación social y comprenderán el papel fundamental de la mujer en el emprendimiento social cooperativo en la actualidad.

#### **DESCRIPCIÓN**

El esquema de los temas que cubrirán el modulo es el siguiente

- Introducción al empoderamiento de la mujer.
- Igualdad en la Unión Europea.
- Herramientas de liderazgo.
- Buenas prácticas en Cooperativas.
- Casos de éxito.
- Un cuestionario de ejercicios.

#### **PONENTE INVITADO**

Puede ser interesante organizar vídeos o webinars para dar testimonios directos sobre la economía social o las cooperativas para que los alumnos puedan conocer las experiencias de las personas cooperativas.

Los testimonios de 20 minutos pueden ser en vivo o grabados.

#### **TRABAJO DE ESTUDIANTES**

El módulo combinará las siguientes actividades: materiales de lectura, breves reflexiones respondiendo preguntas, viendo videos y haciendo una serie de preguntas de prueba.

Todo el proceso será individual. De principio a fin, el proceso será guiado. Una vez realizado todo el proceso, se debe realizar la solicitud del certificado.

El proceso de aprendizaje se basará en la autoevaluación. Una vez que lo hayas completado, tendrás que puntuar más de 5 para obtener un certificado.

Los alumnos tendrán que acceder a los siguientes enlaces externos:

- ¿Qué es el empoderamiento y cuándo surge el empoderamiento de las mujeres?
	- o ¿Qué es el empoderamiento de la mujer? <https://www.youtube.com/watch?v=nHIhM4YTbqo>
	- o Principios de empoderamiento de la mujer: haga de hoy el momento emblemático de su organización:
		- [https://www.youtube.com/watch?v=TJKWwcoXduI&ab\\_channel=UNWomen](https://www.youtube.com/watch?v=TJKWwcoXduI&ab_channel=UNWomen)
	- o Base de datos: o Sitio web recomendado: [https://beijing20.unwomen.org/en/in](https://beijing20.unwomen.org/en/in-focus/decision-making)[focus/decision-making](https://beijing20.unwomen.org/en/in-focus/decision-making)
- Análisis de indicadores clave de igualdad de género:
	- o La base de datos de estadísticas de género: <https://www.youtube.com/watch?v=d89jQbVodaw>
	- o Animación sobre igualdad de género: [https://www.youtube.com/watch?v=ilFvvFR\\_](https://www.youtube.com/watch?v=ilFvvFR_)
	- o WOMEN RISE: La lista de tareas pendientes para la igualdad de género | Naciones Unidas | Dia de la mujer: <https://www.youtube.com/watch?v=0FLA0BMzy2s>
	- o Consejo de Europa, Estrategia de Igualdad de Género 2018-2023: <https://www.coe.int/en/web/genderequality/gender-equality-strategy>
- Casos de éxito
	- o Índice de diversidad de género de mujeres en juntas y liderazgo corporativo (2021): [https://europeanwomenonboards.eu/wp-content/uploads/2022/01/2021-Gender-](https://europeanwomenonboards.eu/wp-content/uploads/2022/01/2021-Gender-Diversity-Index.pdf)[Diversity-Index.pdf](https://europeanwomenonboards.eu/wp-content/uploads/2022/01/2021-Gender-Diversity-Index.pdf)
	- o Base de datos: [https://eige.europa.eu/gender](https://eige.europa.eu/gender-statistics/dgs/indicator/wmidm_bus_bus__wmid_comp_compbm/bar)[statistics/dgs/indicator/wmidm\\_bus\\_bus\\_\\_wmid\\_comp\\_compbm/bar](https://eige.europa.eu/gender-statistics/dgs/indicator/wmidm_bus_bus__wmid_comp_compbm/bar)
	- o Ejemplo: Proyecto Europeo #PlayEurope:<https://www.playeurope-project.eu/manual-of>

#### *Resultados tareas finales*

- 1) a 6) c
- 2) b 7) a

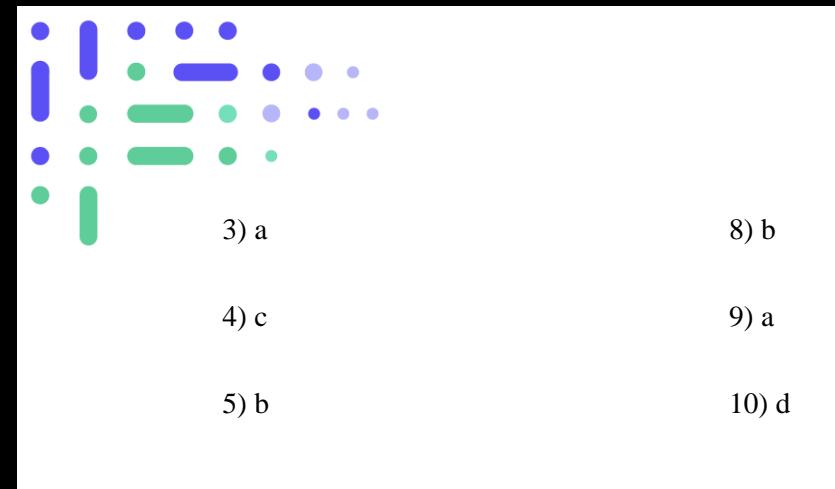

#### **EJERCICIOS**

Para introducir el tema del módulo se puede utilizar la herramienta Kahoot (https://kahoot.com/) para conocer los conocimientos previos de los alumnos de una forma divertida.

Para utilizar esta herramienta, tendrás que ir al botón "registrarse", luego registrarte como profesor y elegir el tipo de escuela en la que trabajas. Puedes elegir el plan Básico para tener la opción gratuita, donde pueden participar 10 estudiantes. con sus teléfonos inteligentes o computadoras. Otra opción es registrarse como personal, luego debe elegir el plan Básico de forma gratuita. En esta opción podrán participar hasta 20 alumnos.

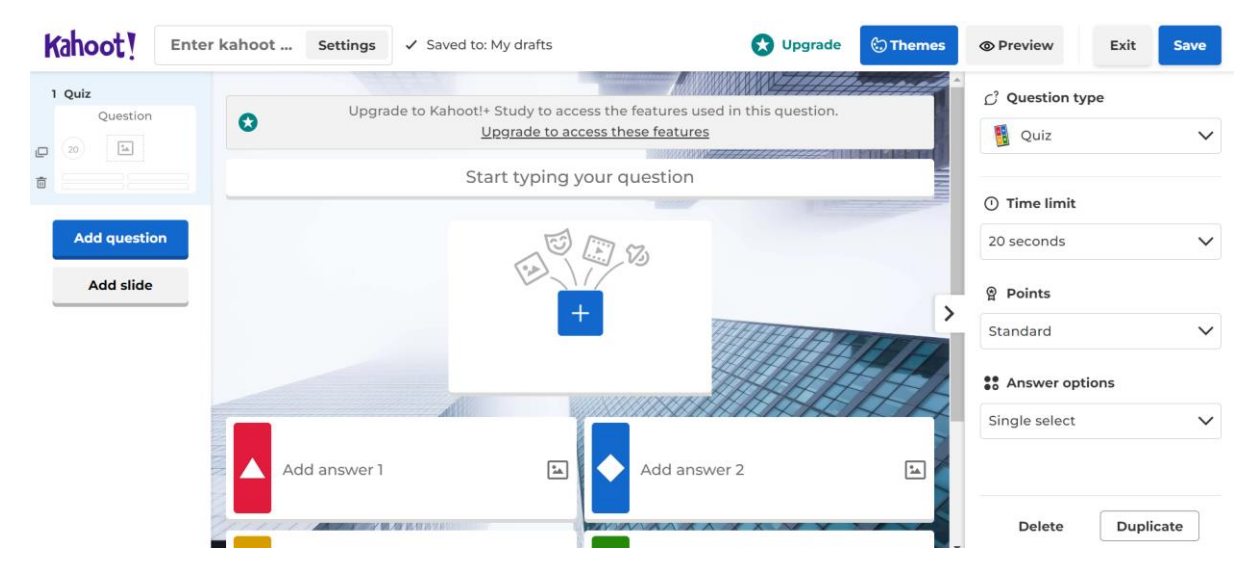

Se pueden incluir, por ejemplo, preguntas de la siguiente manera:

- 1. ¿Conocemos realmente la importancia de la mujer en la evolución y crecimiento de la sociedad cooperativa?
- 2. ¿Qué herramientas podemos utilizar para mejorar nuestras habilidades de liderazgo?
- 3. ¿Conoces algún caso de éxito de cooperativas internacionales?

#### **ACTIVIDADES COMPLEMENTARIA**

Estas son las posibles acciones

• Ejercicio para analizar las habilidades de liderazgo que poseen los estudiantes.

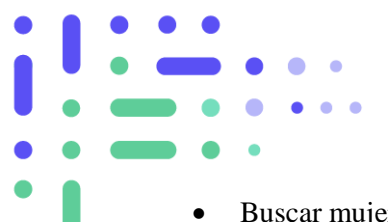

- Buscar mujeres líderes en el mundo del emprendimiento social cooperativo en su país.
- Buscar casos de éxito de cooperativas internacionales.

#### **RECURSOS DE VIDEO**

• Sufragistas Pioneras de las luchas feministas - Suffragettes. Pioneras de los movimientos feministas: https://www.youtube.com/watch?v=9Bwcemo-cjY (subtítulo en inglés en YouTube)

# MÓDULO 3: Recursos territoriales y mapa de ayudas para la acción cooperativa.

### **VISIÓN GENERAL**

En este módulo los estudiantes encontrarán:

- Qué es una comunidad y cómo entender sus valores.
- Una breve comprensión del papel de la comunidad en el desarrollo humano.

#### **PROPOSITO DEL APRENDIZAJE**

Al final del módulo los estudiantes serán capaces de

• Identificar las organizaciones que estarán involucradas en el proyecto que los estudiantes están diseñando.

### **DESCRIPCIÓN**

Para identificar la organización hay tres áreas:

- Comunidad social.
- Área económica/empresas.
- Área institucional-agentes públicos.

#### **PONENTE INVITADO**

Puede ser interesante recibir testimonios de agentes que han hecho el mapeo de su proyecto cooperativo.

#### **TRABAJO DE ESTUDIANTES**

Los estudiantes tendrán que llenar la plantilla.

#### **EJERCICIOS**

Entrevistar a diferentes actores puede ser interesante.

#### **ACTIVIDADES COMPLEMENTARIAS**

Estas son las tareas que se pueden realizar en el módulo:

• Identifique las organizaciones que participarán en el proyecto y compártalas con sus compañeros.

# MÓDULO 4: Economía Social y Cooperativismo.

#### **VISIÓN GENERAL**

En este módulo los estudiantes encontrarán:

• Valores y principios generales de una economía social.

Tiempo de aprendizaje 25 horas.

#### **PROPÓSITO DEL APRENDIZAJE**

Al final del módulo los estudiantes serán capaces de:

- Definir economía social.
- Describir los elementos que caracterizan una economía social.
- Expresar definiciones y variantes de las diferentes formas jurídicas.
- Describir el concepto de cooperativa y cooperativismo.
- Explicar los 7 principios del cooperativismo.

#### **DESCRIPCIÓN**

El cooperativismo es un fenómeno global, regulado de manera diferente en todo el mundo, que se basa en la justicia social y la solidaridad y en la satisfacción de las necesidades de las comunidades y sociedades. Dentro de este módulo los alumnos adquirirán los conocimientos básicos necesarios para empezar a trabajar en una iniciativa económica cooperativa.

#### **PONENTE INVITADO**

Puede ser interesante organizar videos o webinars de testimonios de personas expertas en cooperativismo.

Los testimonios de 20 minutos pueden ser en vivo o grabados.

#### **TRABAJO DEl ESTUDIANTE**

Los estudiantes tendrán una prueba al final del módulo.

#### **EJERCICIOS**

A través de estas preguntas los alumnos pueden reflexionar en pequeños grupos para saber más sobre la economía social y sobre el cooperativismo:

- ¿Podemos enumerar las formas jurídicas adoptadas por la Economía Social en mi país?
- ¿Son conocidas las cooperativas en nuestro país?
- ¿Conocemos muchas cooperativas a mi alrededor? ¿Podemos explicarle a un tercero qué es el cooperativismo y qué es una cooperativa?
- ¿Sabemos cuántas cooperativas hay en el mundo?
- ¿Creemos que hemos adquirido los conocimientos necesarios para iniciar una cooperativa?

#### **ACTIVIDADES COMPLEMENTARIAS**

Estas son las posibles acciones:

- Realización de visitas a diferentes agentes y realización de comparativas.
- Realizar entrevistas a diferentes actores y comprender su realidad.

MÓDULO 4: Profundización Sobre Economía Social y Cooperativismo.

### **VISIÓN GENERAL**

En este módulo los estudiantes encontrarán:

- Un resumen de los principales conceptos de la economía social.
- Un análisis sobre cómo se entiende la economía social en Europa.
- Las características de la economía social.
- Los principios y la razón de ser del cooperativismo.
- Perspectivas sobre el modelo de cooperativismo de Mondragón.
- Las principales características de la experiencia cooperativa de Mondragón.

Tiempo medio de aprendizaje: 25 horas

### **PROPÓSITO DEL APRENDIZAJE**

Al final del módulo los estudiantes serán capaces de:

- Explicar los fundamentos de la economía social y el cooperativismo.
- Reconocer los 7 principios del cooperativismo.
- Comparar los diferentes tipos de cooperativas
- Describir la experiencia cooperativa de Mondragón

#### **DESCRIPCIÓN**

Contextualizado en la realidad europea, este módulo se centra en las características, datos y bibliografía de la economía social y el cooperativismo. Los alumnos profundizarán en los fundamentos filosóficos del cooperativismo y trabajarán diferentes tipos de cooperativas y fórmulas organizativas.

#### **PONENTE INVITADO**

Puede ser interesante organizar videos o webinars de testimonios de personas expertas en cooperativas.

Los testimonios de 20 minutos pueden ser en vivo o grabados

#### **EJERCICIOS**

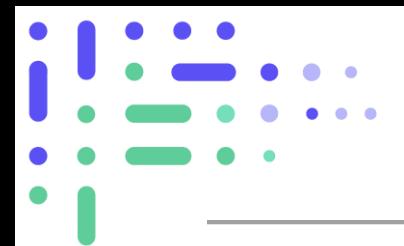

Estas son las tareas posibles

- Análisis del caso Mondragón.
- Reflexión o dinámica de grupo para profundizar en los principios y fundamentos cooperativos.

#### **ACTIVIDADES COMPLEMENTARIAS**

Visita una organización real de cooperativismo para entender sus principios.

MÓDULO 4: Cómo medir el impacto socioeconómico de una entidad socio-cooperativa

### **VISIÓN GENERAL**

El módulo de Cómo medir el impacto socioeconómico de la entidad socio-cooperativa tiene una duración aproximada de 25 horas.

En cuanto a las consideraciones técnicas del acceso a la plataforma virtual, los estudiantes deben contar con un ordenador de escritorio o laptop con acceso a internet para realizar el curso en línea. También necesitará auriculares para escuchar el audio de los videos.

#### **PROPÓSITO DEL APRENDIZAJE**

Los objetivos al final del módulo son:

- 1) Los estudiantes deben ser capaces de saber qué es el impacto social, cómo y por qué se mide;
- 2) Los estudiantes deben conocer las diferentes metodologías para medir el impacto social;
- 3) Al final del módulo, deberían poder producir un informe sobre el impacto social de una organización.

A través de este módulo, los alumnos podrán identificar los factores clave para medir el impacto social de una cooperativa, conocerán algunas herramientas para calcularlo y aprenderán a realizar un informe de impacto social.

#### **DESCRIPCIÓN**

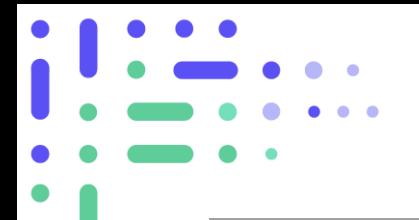

El esquema de los temas que cubrirá el módulo es el siguiente

- Identificación de factores clave del impacto socioeconómico.
- Metodología de medición del impacto social.
- Análisis de impacto social y elaboración de un informe.
- Evaluación.

#### **PONENTE INVITADO**

Puede ser interesante organizar videos o webinars de testimonios de personas expertas en cooperativismo

Los testimonios de 20 minutos pueden ser en vivo o grabados.

#### **TRABAJO DEL ESTUDIANTE**

El módulo combinará las siguientes actividades: materiales de lectura, breves reflexiones respondiendo preguntas, viendo videos y haciendo una serie de preguntas de prueba.

Todo el proceso será individual. De principio a fin, el proceso será guiado. Una vez realizado todo el proceso, se debe realizar la solicitud del certificado.

El proceso de aprendizaje se basará en la autoevaluación. Una vez que lo hayas completado, tendrás que puntuar más de 5 para obtener un certificado

Los alumnos tendrán que acceder a los siguientes enlaces externos:

- ¿Cuál es el impacto socioeconómico de una organización?
	- o Los cinco principios del Impacto Social/ Marian Spier: [https://www.youtube.com/watch?v=vsQJ2Y\\_F0ZY](https://www.youtube.com/watch?v=vsQJ2Y_F0ZY)
- ¿Porque medir el impacto social?
	- o ¿Como se mide el impacto social? [https://www.youtube.com/watch?v=KDCYc\\_0h13g&t=9s](https://www.youtube.com/watch?v=KDCYc_0h13g&t=9s)
	- Cadena de valor (Porter and Kramer)
		- o Explicación cadena de valores: **[https://www.youtube.com/watch?v=oqR6SV8ma\\_8](https://www.youtube.com/watch?v=oqR6SV8ma_8)**
- Metodología Medición del impacto social
	- o Teoria de Cambio
	- o Explicación Teoría del cambio: <https://www.youtube.com/watch?v=BJDN0cpxJv4&t=59s>
	- o Plantilla teoría del cambio:<https://diytoolkit.org/tools/theory-of-change/>
	- o Guía EVPA *["A practical guide to measuring and managing impact",](https://evpa.eu.com/uploads/publications/IM-Guide-English.pdf) Junio 2015.*
	- o SROI- Retorno social a la innovación
		- Cálculo del retorno social
		- : *<https://www.youtube.com/watch?v=HcjqThuepgM&t=137s>*
		- SROI Herramienta Value Map[:https://www.socialvalueint.org/sroi-value-map](https://www.socialvalueint.org/sroi-value-map)
	- o IRIS (Impact Reporting and Investment Standards) from GIIN: **<https://iris.thegiin.org/>**
- o Costo de oportunidades[: https://www.youtube.com/watch?v=pplbyImPNJw](https://www.youtube.com/watch?v=pplbyImPNJw)
- Herramientas para medir el impacto social:
	- o SOPACT:<https://www.sopact.com/impact-measurement-course>
	- o CUANTIX: https://www.icuantix.com/
	- o SOCIALSUITE:<https://www.socialsuitehq.com/>
	- o LIVELIMPACT:<https://www.liveimpact.org/>

#### *Resultados tarea final*

- 1) Es el impacto que genera la organización en el medio ambiente a nivel económico y social.
- 2) Específicos, Medibles, Alcanzables, Realistas y Oportunos.
- 3) Bienestar laboral, comunidad, medio ambiente, clientes, equidad y cooperación
- 4) Teoría del cambio, metodología EVPA, SROI, IRIS, CBA, SCBA y costo de oportunidad
- 5) Verdadero
- 6) Es el resultado de dividir el valor actual total del impacto neto entre el valor total de los insumos.
- 7) Políticas, económicas, socioculturales, tecnológicas, ecológicas y jurídicas.
- 8) Fortalezas y debilidades
- 9) Matriz de Mendelow.
- 10) Demostrativas, Interpretativas y Expositivas.

#### **EJERCICIOS**

Para introducir el tema del módulo se puede utilizar la herramienta Kahoot (https://kahoot.com/) para conocer los conocimientos previos de los alumnos de una forma divertida.

Para utilizar esta herramienta, tendrás que ir al botón "registrarse", luego registrarte como profesor y elegir el tipo de escuela en la que trabajas. Puedes elegir el plan Básico para tener la opción gratuita, donde pueden participar 10 estudiantes. con sus teléfonos inteligentes o computadoras. Otra opción es registrarse como personal, luego debe elegir el plan Básico de forma gratuita. En esta opción podrán participar hasta 20 alumnos.

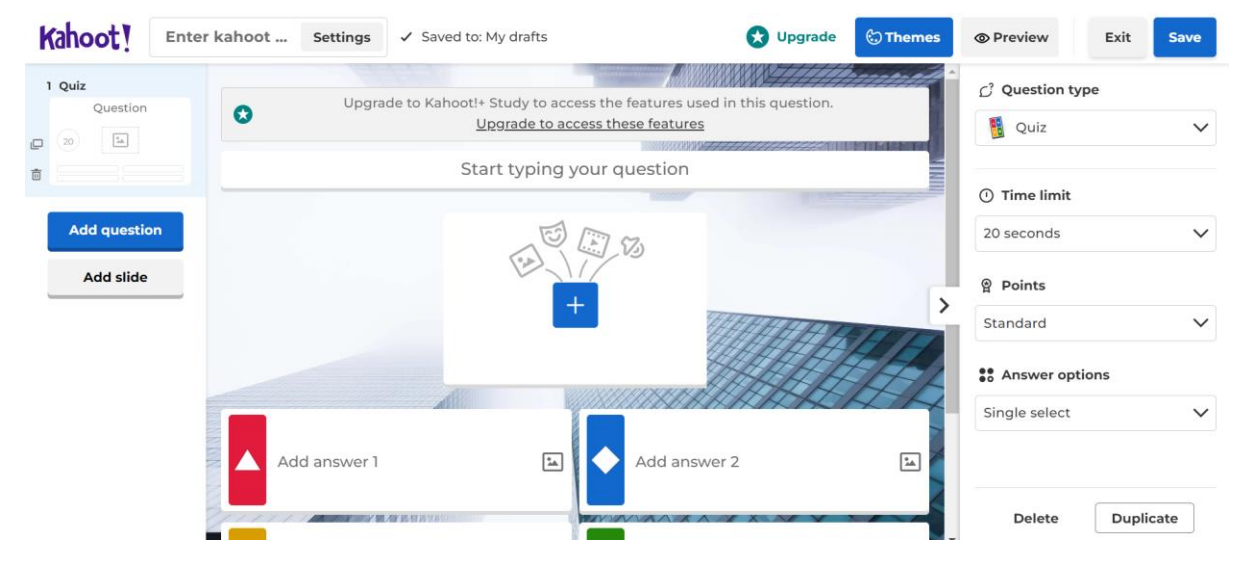

Se pueden incluir, por ejemplo, preguntas de la siguiente manera:

- 1) ¿Sabes cuál es el impacto socioeconómico de una cooperativa?
- 2) ¿Cómo podemos medirlo?
- 3) ¿Cómo podemos hacer un informe de impacto social?

Estas son las posibles acciones:

- Seleccionar una empresa y analizar su impacto social utilizando los métodos estudiados.
- El estudiante debe pensar en una idea de emprendimiento social y aplicar la teoría del cambio.
- El estudiante debe buscar una política social que haya sido noticia recientemente en su país y debe analizar qué tipo de impactos se identifican con las medidas aprobadas.

#### **RECURSOS DE VIDEO**

- Desarrollo de una teoría del cambio:<https://www.youtube.com/watch?v=ZlwJbU1ytGM>
- Medición del impacto económico y social:<https://www.youtube.com/watch?v=Eki4r0lc8mc>

MÓDULO 5: Cómo detectar retos que puedan ser respondidos desde una mirada de emprendimiento social-cooperativo

### **VISIÓN GENERAL**

En este módulo los estudiantes encontraran:

- Una visión general de la estrategia europea para hacer frente a los desafíos sociales y medioambientales.
- Definiciones sobre emprendimiento y empresa sociales.
- Una breve comprensión de lo que es una empresa cooperativa.
- Información sobre cómo los empresarios pueden reconocer buenas oportunidades de negocio a partir de retos ambientales.
- Consejos sobre cómo aplicar el diseño centrado en el usuario para identificar las necesidades reales de los usuarios.
- Tendencias del mercado para inspirar nuevas ideas.

Tiempo medio de aprendizaje 20 horas

### **PROPÓSITO DEL APRENDIZAJE**

Al final del módulo los estudiantes serán capaces de:

- Explicar cuál es la estrategia europea para una sociedad sostenible.
- Definir empresas sociales y cooperativas.
- Reconocer oportunidades de negocio.
- Identificar desafíos que se pueden abordar desde una perspectiva socio-cooperativa.
- Cómo identificar desafíos centrándose en los usuarios y sus necesidades, mediante la aplicación de un proceso iterativo, conocido como Design Thinking (DT).
- Usar actividades específicas para inspirar el pensamiento creativo.
- Identificar cómo los empresarios generan ideas para conceptos de negocios.
- Relacionar el éxito empresarial con la capacidad de identificar las necesidades del mercado y detectar tendencias.

#### **DESCRIPCIÓN**

La innovación social es un movimiento en constante crecimiento de iniciativas de base, reconocido por los responsables políticos en diferentes niveles en Europa como una forma importante de abordar los desafíos sociales y ambientales cada vez más complejos que enfrentan nuestras sociedades. En este módulo, los estudiantes comprenderán cómo Europa pretende responder a estos desafíos, qué es el emprendimiento social y cómo se puede describir una empresa cooperativa. Finalmente, descubrirán la mentalidad empresarial para resolver problemas y comprenderán cómo los empresarios reconocen las oportunidades comerciales.

#### **PONENTE INVITADO**

Este módulo tiene como objetivo brindar a los estudiantes información valiosa, inspiradora y motivadora proveniente de expertos mundiales con diferentes antecedentes académicos y empresariales. Los estudiantes podrán acceder a conferencias y entrevistas grabadas a su propio ritmo, mejorando así su experiencia de aprendizaje. Para aprovechar al máximo estas grabaciones, se recomienda que los estudiantes tomen notas usando mapas mentales, pausen y rebobinen ciertas partes del video, así como resuman los puntos clave enfatizados por los ponentes.

#### **TRABAJO DEl ESTUDIANTE**

El alumno deberá recorrer los 5 pasos propuestos por la metodología Design Thinking, de la siguiente manera:

- Los estudiantes usarán el tablero Miro: [https://miro.com/app/board/uXjVPHlrWYQ=/?share\\_link\\_id=995067502453](https://miro.com/app/board/uXjVPHlrWYQ=/?share_link_id=995067502453)
- Para definir el problema, el tablero Miro es: [https://miro.com/app/board/uXjVPHlrWYQ=/?share\\_link\\_id=995067502453](https://miro.com/app/board/uXjVPHlrWYQ=/?share_link_id=995067502453)
- Las ideas se incluyen aquí: [https://miro.com/app/board/uXjVPHlrWYQ=/?share\\_link\\_id=995067502453](https://miro.com/app/board/uXjVPHlrWYQ=/?share_link_id=995067502453)
- Para creación de prototipos utilizará la placa Miro: [https://miro.com/app/board/uXjVPHlrWYQ=/?share\\_link\\_id=995067502453](https://miro.com/app/board/uXjVPHlrWYQ=/?share_link_id=995067502453)
- Las pruebas requieren la placa Miro: [https://miro.com/app/board/uXjVPHlrWYQ=/?share\\_link\\_id=995067502453](https://miro.com/app/board/uXjVPHlrWYQ=/?share_link_id=995067502453)

Todas las actividades presentadas anteriormente serán monitoreadas y se proporcionará retroalimentación cuando sea necesario. Para cada tablero de *Miro,* se proporcionarán instrucciones claras.

Estas son las tareas que se pueden realizar en el módulo:

- Investigación de campo: uso de observaciones colectivas para formar ideas significativas y reveladoras.
- Traducir las ideas principales en "¿Cómo podríamos...?" más específicos. (HMW) preguntas antes lluvia de ideas.
- Lluvia de ideas para la ideación.
- Modelo de Negocio (Business Model Canvas)

#### **ACTIVIDADES COMPLEMENTARIAS**

Los estudiantes trabajarán en parejas (2 personas: A y B) y se harán estas preguntas alternativamente:

- 1. ¿Qué actividades y pensamientos te hacen perder la noción del tiempo?
- 2. ¿Qué problemas ves en tu comunidad o en el mundo
- 3. ¿Qué te gustaría que fuera mejor, más rápido o barato?
- 4. ¿Qué te mantiene despierto por la noche?
- 5. ¿Qué te molesta?
- 6. Nombre 3 cosas que le apasionen
- 7. ¿Qué necesitarías para una vida más fácil o cómoda?
- 8. Si te diera 100 euros, ¿qué harías con ellos?
- 9. ¿Qué haces con tu tiempo libre?
- 10. Si pudieras mejorar la vida de un familiar/amigo, ¿cómo lo harías?

Cada alumno tendrá que proponer 3 ideas de negocio socio-cooperativas a su socio y luego tendrá que puntuar las ideas que se le propongan. Este ejercicio potenciará la creatividad y desarrollará la empatía

#### **RECURSOS DE VIDEO**

- 1. Vídeo de las Naciones Unidas: ¿Conoces los 17 ODS? Los Objetivos de Desarrollo Sostenible (ODS) son un llamado universal a la acción para acabar con la pobreza, proteger el planeta y garantizar que todas las personas disfruten de paz y prosperidad
- 2. Película Naciones Unidas: Soluciones Urgentes para Tiempos Urgentes. En medio de una pandemia que transforma radicalmente nuestro mundo, Naciones Unidas cuenta la historia del mundo tal como es, como fue y como podría ser. Se centra en las soluciones y acciones que necesitamos para abordar la pobreza, la desigualdad, la injusticia y el cambio climático
- 3. Charla TED de Alex Steffen La ruta hacia un futuro sostenible. El fundador de World Changing.com, Alex Steffen, argumenta que reducir la huella ecológica de la humanidad es increíblemente vital ahora que el estilo de vida del consumidor occidental se extiende a los países en desarrollo.

# MÓDULO 5: Emprendimiento y Negocios Sostenibles.

### **VISIÓN GENERAL**

En este módulo los estudiantes:

- Familiarizarse con el marco de desarrollo sostenible y el desarrollo sostenible (ODS).
- Reconocer los desafíos de sostenibilidad a los que se enfrentan las organizaciones.
- Aprender a identificar y diseñar modelos de negocio sostenibles.

Tiempo de aprendizaje: 27 horas

### **PROPÓSITO DEL APRENDIZAJE**

Al final del módulo los estudiantes serán capaces de:

- Discutir la importancia del marco de desarrollo sostenible su origen pilares y definición.
- Examinar los Objetivos de Desarrollo Sostenible (ODS) de la ONU.
- Analizar los grandes problemas y cambios que enfrentan las organizaciones, incluido el cambio climático, la escasez de agua y los problemas energéticos.
- Identificar oportunidades de emprendimiento sostenible.
- Diseñar modelos de negocio sostenibles.

#### **DESCRIPCIÓN**

Este módulo proporciona a los estudiantes los conocimientos teóricos y prácticos sobre el espíritu empresarial y los negocios sostenibles. Proporciona a los estudiantes una mentalidad para desarrollar soluciones empresariales sostenibles. Comienza con la introducción del marco de desarrollo sostenible y sus orígenes y el camino del desarrollo sostenible. Luego pasa a considerar los Objetivos de Desarrollo Sostenible (ODS) de la ONU y analiza los grandes desafíos a los que nos enfrentamos hoy, como el cambio climático, las crisis energéticas, la escasez de agua, la sostenibilidad en el lugar de trabajo, etc. Se animará a los estudiantes a reflexionar críticamente sobre las oportunidades empresariales sostenibles. La última sección del módulo se centra en el diseño de modelos de negocio sostenibles.

#### **PONENTE INVITADO**

Organizar videos o seminarios web sobre emprendimiento y negocios sostenibles para que los estudiantes puedan aprender de los profesionales.

Se pueden grabar videos de 15 a 20 minutos.

#### **TRABAJO DE ESTUDIANTES**

- Revisar el material de aprendizaje.
- Ver videos de conferencias.
- Completar los cuestionarios.
- Completar el lienzo del modelo de negocio sostenible (en aprendizaje combinado).

#### **EJERCICIOS**

Diseño de un lienzo de modelo de negocio sostenible.

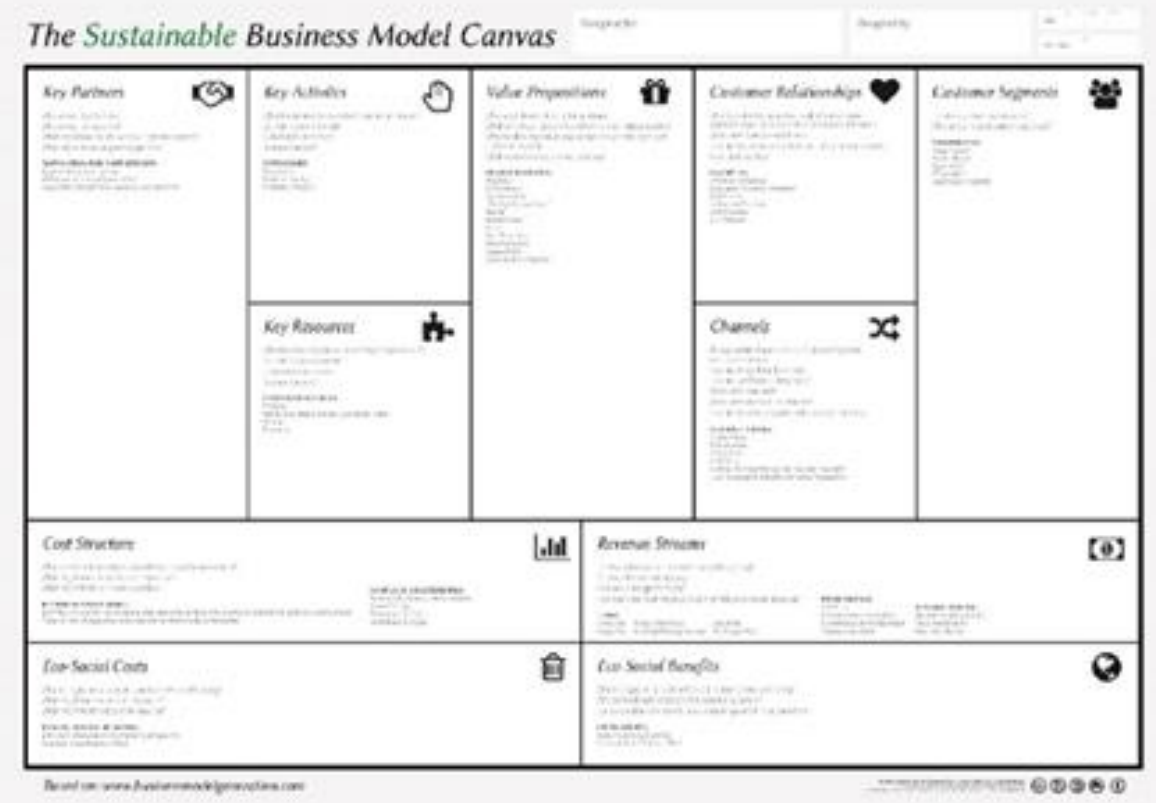

En los Modelos de Negocios Sostenibles, la sostenibilidad está integrada en el negocio principal. El lienzo de modelo de negocio sostenible se centra en las consecuencias ambientales y sociales de una actividad empresarial.

#### **Paso 1: Familiarizar a los estudiantes con los 11 elementos de un modelo de negocio.**

Estos elementos incluyen la propuesta de valor, las relaciones con los clientes, los canales, los segmentos de clientes, Socios clave – Actividades clave – Recursos clave, estructura de costos – Fuentes de ingresos, costos eco sociales – Beneficios Eco-Sociales.

### **Paso 2: Los estudiantes trabajan en equipos.**

Los estudiantes completan el Business Model Canvas. La atención se centra también en los costes y los beneficios eco-sociales, que no se reflejan tan bien en un modelo comercial tradicional.

### **Paso 3: Presentación/Lanzamiento.**

Los estudiantes presentan sus ideas de negocios y explican los 11 elementos de su negocio. El objetivo es justificar el modelo de negocio centrándose en maximizar lo positivo y evitar cualquier impacto negativo en la sociedad. Los estudiantes piensan en formas alternativas, que se enfocan en actividades comerciales que reducen los impactos ambientales y brindan beneficios sociales.

### **Paso 4: El maestro brinda retroalimentación.**

El docente brinda retroalimentación a cada equipo y sugiere formas de hacer que el modelo de negocios sea aún más sostenible.

### **ACTIVIDADES COMPLEMENTARIAS**

La lista de actividades incluye:

- Leer los informes de sostenibilidad de las empresas de buena reputación para saber cómo se incorporan los ODS en las empresas.
- Realizar entrevistas con empresarios que han incorporado la sostenibilidad en sus negocios modelos.

### **RECURSOS DE VIDEO**

- 1. Conferencia del profesor Dirk Van Zyl: Conceptos de desarrollo sostenible. En este video, el profesor Dirk Van Zyl analiza la historia del desarrollo sostenible y los líderes destacados en este campo, cómo planificar para la sostenibilidad, el concepto de capital y la sostenibilidad fuerte y débil.
- 2. Película de la OCDE: Desarrollo Sostenible: Por qué debemos desarrollar economías verdes. En este video, los estudiantes se familiarizarán con los desafíos como el estrés hídrico, las necesidades energéticas, las emisiones de gases de efecto invernadero, el cambio climático, etc. que existirán para 2050 si no logramos desarrollar economías verdes.
- 3. Conferencia de JP Bervoets: Objetivos de desarrollo sostenible (ODS) de la ONU: qué son y por qué son importantes. En este video 1, JP Berveots, vicepresidente de Community Foundations of Canada, analiza los objetivos de desarrollo sostenible (ODS) de la ONU, qué son, cómo surgieron y su importancia. También señala las diferencias entre este marco y los marcos anteriores de la ONU, como los objetivos de desarrollo del milenio, los ODM
- 4. Charla TED de Michael Green: Los objetivos globales a los que hemos progresado, y los que no. En este video, Michael Green habla sobre los ODS y el progreso que los países están logrando para alcanzar los ODS.
- 5. Tribu azul: ejemplo de lienzo de modelo de negocio, estudio de caso de interfaz sobre innovación de modelo de negocio sostenible. En este video, Blue Tribe utiliza el lienzo del modelo comercial para explicar cómo una empresa integró con éxito el reciclaje de redes de pesca fantasmas en la fabricación de sus productos de alfombras, mientras ayudaba a algunas de las comunidades costeras más pobres del mundo
- 6. Conferencia de Heike Mewes: Emprendimiento sostenible: ¿pueden los negocios ecológicos hacer un cambio? Este video se enfoca en el Emprendimiento Sostenible y cómo los negocios verdes hacen un cambio. Este video también muestra ejemplos prácticos de negocios y cómo han integrado la sustentabilidad en sus modelos de negocios.

MÓDULO 6: Procedimientos y Herramientas Para Poner En Marcha Una Iniciativa Cooperativa.

### **VISIÓN GENERAL**

En este módulo los estudiantes encontrarán:

- Un modelo de diseño de proyecto utilizando *Canvas*.
- Un guion para desarrollar las bases de un proyecto social y cooperativo.
- Un guion para desarrollar un plan de emprendimiento social cooperativo.

### **PROPÓSITO DEL APRENDIZAJE**

Al final del módulo los estudiantes serán capaces de:

- Desarrollar un plan de emprendimiento social cooperativo.
- Poner en marcha una iniciativa de economía social y/o emprendimiento social cooperativo.

### **DESCRIPCIÓN**

En este módulo los estudiantes tendrán la oportunidad de diseñar un proyecto real. Cada alumno tendrá la oportunidad de trabajar el tema en función de los resultados que cada uno quiera alcanzar.

#### **PONENTE INVITADO**

Puede ser interesante organizar videos o webinars de testimonios de personas que hayan iniciado recientemente una cooperativa.

Los testimonios de 20 minutos pueden ser en vivo o grabados.

#### **TRABAJO DE ESTUDIANTE**

Los estudiantes tendrán que llenar la plantilla.

#### **EJERCICIOS**

- Los estudiantes pueden tener la oportunidad de completar las plantillas en grupos pequeños.
- Los estudiantes pueden tener la oportunidad de compartir sus proyectos diseñados con el resto de los socios.

#### **ACTIVIADES COMPLEMENTARIAS**

Los estudiantes pueden presentar sus proyectos en un concurso, presentando sus ideas frente a diferentes expertos.

# **Conclusión**

La generación actual de docentes se enfrenta al desafío de probar nuevos enfoques de enseñanza, dominar habilidades digitales innovadoras, adoptar las mejores prácticas emergentes que funcionan tanto para el aprendizaje en línea, como para formaciones combinadas y muchas más formas de enseñanza.

No podemos preparar a nuestros estudiantes para el futuro desconocido, pero debemos inculcarles habilidades de aprendizaje de por vida para que puedan actuar y prosperar como ciudadanos socialmente responsables, activos y comprometidos. Recuerde aprovechar los recursos y herramientas disponibles para que el aprendizaje sea más eficaz y accesible. Involúcralos completamente seleccionando la combinación adecuada de contenido atractivo y

creativo. Optimice su curso para una experiencia de aprendizaje profunda, auténtica y rica. Recompense la creatividad y el pensamiento único.

Finalmente, anime a sus estudiantes a descubrir sus pasiones, que los ayudarían a construir carreras exitosas y lanzar su propia empresa.

# **Agradecimientos**

Este Manual del profesor no habría sido posible sin la guía y las valiosas contribuciones de muchos profesores, investigadores y especialistas experimentados y dedicados.

Estamos muy agradecidos a los profesores de la Facultad de Humanidades y Ciencias de la Educación (HUHEZI) de Mondragon University, que dedicaron su tiempo, esfuerzo y amplia experiencia para desarrollar y diseñar la mayor parte de la estructura de los módulos de emprendimiento social-cooperativo antes mencionados.

También queremos agradecer a los profesores e investigadores de Lucian Blaga de la Universidad Sibiu (ULBS), y de la facultad HAAGA HELIA de Ciencias Aplicadas, y a los excepcionales profesionales de ACEEU, KVELOCE y GESTIONET por su interesante trabajo y enfoque sistemático en el diseño de módulos efectivos en el espíritu empresarial cooperativo social.

*Si eres es un profesor, miembro de la junta escolar, estudiante u otra persona interesada en proyectos y prácticas de emprendimiento social cooperativo, agradecemos sus comentarios y preguntas y lo invitamos a enviarnos un correo electrónico a [info@mydigicoop.eu](mailto:info@mydigicoop.eu)*